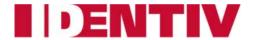

# Reference Manual for the CLOUD 370x F Contactless Desktop Readers

For Part #: 905502 CLOUD 3700 F (global version) and 905503 CLOUD 3701 F (Japan-only version)

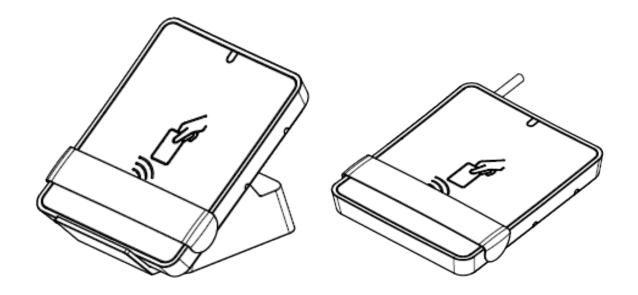

Document Version: 1.0, Last Revised On: 2014-07-22

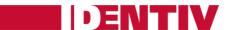

## **Abstract**

This document contains in-depth information about the hardware and software features of the CLOUD 370x family of contactless desktop readers.

## **Audience**

This document is intended for system integrators and software developers.

## **Revision History**

| Rev. | Date       | Description                                                              |
|------|------------|--------------------------------------------------------------------------|
| 1.0  | 2014-07-22 | First published external version, corresponding to firmware version 1.00 |

## **Contact Information**

For additional information, please visit <a href="http://www.identiv.com/">http://www.identiv.com/</a>.

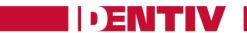

## **Table of Contents**

| 1: | LEGA                          | L INFOR    | MATION                                                               | 6  |  |
|----|-------------------------------|------------|----------------------------------------------------------------------|----|--|
|    | 1.1:                          | Disclain   | ners                                                                 | 6  |  |
|    | 1.2:                          | FCC Rul    | es                                                                   | 6  |  |
|    |                               | 1.2.1:     | Section 15.21 Information to User                                    | 6  |  |
|    |                               | 1.2.2:     | Class B, Section 15, Subpart C, Section 15.225                       | 6  |  |
|    | 1.3:                          | Softwar    | e Licenses                                                           | 7  |  |
|    | 1.4:                          | Tradem     | arks                                                                 | 7  |  |
| 2: | INTRODUCTION TO THIS DOCUMENT |            |                                                                      |    |  |
|    | 2.1:                          | Objectiv   | ve of this Document                                                  | 8  |  |
|    | 2.2:                          | Target A   | Audience                                                             | 8  |  |
|    | 2.3:                          | Product    | Version Corresponding to this Document                               | 8  |  |
|    | 2.4:                          | Definition | on of Various Terms and Acronyms                                     | 9  |  |
|    | 2.5:                          | Referen    | ices to Other Documents                                              | 10 |  |
|    | 2.6:                          | Conven     | tions for Bits and Bytes                                             | 11 |  |
| 3: | GEN                           | ERAL INF   | ORMATION ABOUT CLOUD 370X F READERS                                  | 12 |  |
|    | 3.1:                          | Key Ber    | nefits                                                               | 12 |  |
|    | 3.2: Key Features             |            |                                                                      |    |  |
|    | 3.3:                          | Orderin    | g Information                                                        | 13 |  |
|    | 3.4:                          | Custom     | ization Options                                                      | 14 |  |
|    | 3.5:                          | Contact    | less Communication Principles and CLOUD 370x F Usage Recommendations | 14 |  |
|    |                               | 3.5.1:     | Power Source for the User Credential                                 | 14 |  |
|    |                               | 3.5.2:     | Data Exchange                                                        | 14 |  |
|    |                               | 3.5.3:     | Recommendations                                                      | 15 |  |
|    | 3.6:                          | Applica    | tions                                                                | 16 |  |
|    |                               | 3.6.1:     | General                                                              | 16 |  |
|    |                               | 3.6.2:     | Applications Provided by Identiv                                     | 16 |  |
| 4: | CHA                           | RACTERI    | STICS OF THE CLOUD 370X F READERS                                    | 17 |  |
|    | 4.1:                          | High-Le    | vel Architecture                                                     | 17 |  |
|    |                               | 4.1.1:     | Block Diagram                                                        | 17 |  |
|    |                               | 4.1.2:     | Software Architecture                                                | 18 |  |
|    | 4.2:                          | Quick R    | eference Data                                                        | 19 |  |
|    |                               | 4.2.1:     | Dimensions of the CLOUD 370x F Readers                               | 19 |  |

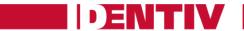

|    |      | 4.2.2:     | LED Benavior                                                        | 20 |
|----|------|------------|---------------------------------------------------------------------|----|
|    |      | 4.2.3:     | Other Data                                                          | 21 |
| 5: | SOFT | WARE M     | IODULES                                                             | 23 |
|    | 5.1: | Installat  | ion                                                                 | 23 |
|    | 5.2: | Utilities. |                                                                     | 23 |
|    | 5.3: | Driver     |                                                                     | 23 |
|    |      | 5.3.1:     | Device Description Text                                             | 23 |
|    |      | 5.3.2:     | Supported Operating Systems                                         | 23 |
|    |      | 5.3.3:     | PC/SC 2.0 Compliant Answer To Reset (ATR) for Contactless Interface | 24 |
|    | 5.4: | Firmwar    | e                                                                   | 27 |
|    |      | 5.4.1:     | CCID Transport Protocol                                             | 27 |
| 6: | COM  | MAND D     | PESCRIPTIONS                                                        | 28 |
|    | 6.1: | Generic    | Application Protocol Data Unit (APDU)                               | 28 |
|    |      | 6.1.1:     | Working with DESFire and MIFARE Plus Tokens                         | 28 |
|    |      | 6.1.2:     | PAPDU_GET_UID                                                       | 28 |
|    |      | 6.1.3:     | PAPDU_ESCAPE_CMD                                                    | 28 |
|    | 6.2: | Support    | ed Pseudo APDU                                                      | 30 |
|    |      | 6.2.1:     | PAPDU_MIFARE_READ_BINARY                                            | 30 |
|    |      | 6.2.2:     | PAPDU_MIFARE_UPDATE_BINARY                                          | 31 |
|    |      | 6.2.3:     | PAPDU_MIFARE_LOAD_KEYS                                              | 32 |
|    |      | 6.2.4:     | PAPDU_MIFARE_AUTHENTICATE                                           | 34 |
|    |      | 6.2.5:     | PAPDU_MIFARE_READ_SECTOR                                            | 35 |
|    |      | 6.2.6:     | PAPDU_MIFARE_READ_SECTOR_EX                                         | 36 |
|    |      | 6.2.7:     | PAPDU_MIFARE_WRITE_SECTOR                                           | 36 |
|    |      | 6.2.8:     | PAPDU_MIFARE_VALUE_BLK_OLD                                          | 37 |
|    |      | 6.2.9:     | PAPDU_MIFARE_VALUE_BLK_NEW                                          | 38 |
|    |      | 6.2.10:    | PAPDU_TCL_PASS_THRU (T=CL Pass Thru)                                | 39 |
|    |      | 6.2.11:    | PAPDU_ISO14443_PART3_PASS_THRU (MIFARE Pass Thru)                   | 40 |
|    |      | 6.2.12:    | PAPDU_ISO14443_PART4_PART3_SWITCH (TCL - MIFARE Switch)             | 40 |
|    |      | 6.2.13:    | PAPDU_FELICA_REQC                                                   | 41 |
|    |      | 6.2.14:    | PAPDU_FELICA_REQ_SERVICE                                            | 41 |
|    |      | 6.2.15:    | PAPDU_FELICA_REQ_RESPONSE                                           | 42 |
|    |      | 6.2.16:    | PAPDU_FELICA_READ_BLK                                               | 42 |
|    |      | 6.2.17:    | PAPDU_FELICA_WRITE_BLK                                              | 43 |
|    |      | 6.2.18:    | PAPDU_FELICA_SYS_CODE                                               | 43 |

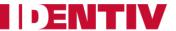

|            |      | 6.2.19:  | PAPDU_NFC_TYPE1_TAG_RID                            | .44 |
|------------|------|----------|----------------------------------------------------|-----|
|            |      | 6.2.20:  | PAPDU_NFC_TYPE1_TAG_RALL                           | .44 |
|            |      | 6.2.21:  | PAPDU_NFC_TYPE1_TAG_READ                           | .45 |
|            |      | 6.2.22:  | PAPDU_NFC_TYPE1_TAG_WRITE_E                        | .45 |
|            |      | 6.2.23:  | PAPDU_NFC_TYPE1_TAG_WRITE_NE                       | .46 |
|            |      | 6.2.24:  | PAPDU_NFC_TYPE1_TAG_RSEG                           | .47 |
|            |      | 6.2.25:  | PAPDU_NFC_TYPE1_TAG_READ8                          | .47 |
|            |      | 6.2.26:  | PAPDU_NFC_TYPE1_TAG_WRITE_E8                       | .48 |
|            |      | 6.2.27:  | PAPDU_NFC_TYPE1_TAG_WRITE_NE8                      | .48 |
|            | 6.3: | Escape C | Commands for the CLOUD 370x F                      | .49 |
|            |      | 6.3.1:   | Sending Escape Commands to CLOUD 370x F            | .49 |
|            |      | 6.3.2:   | Escape Command Codes                               | .49 |
|            |      | 6.3.3:   | Reader-Specific Escape Commands                    | .50 |
|            |      | 6.3.4:   | Specific Escape Commands for Contactless Interface | .57 |
| <b>7</b> : | APPE | NDIXES   |                                                    | .77 |
|            | 7.1: | Appendi  | x A: Status Words table                            | .77 |
|            | 7.2: | Appendi  | x B: Sample Code Using Escape Commands             | .78 |
|            | 7.3: | Appendi  | x C: Mechanical Drawings                           | .81 |
|            |      | 7.3.1:   | Reader (without stand)                             | .81 |
|            |      | 7.3.2:   | Reader on Stand                                    | .82 |

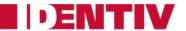

# 1: Legal Information

#### 1.1: Disclaimers

The content published in this document is believed to be accurate. However, Identiv does not provide any representation or warranty regarding the accuracy or completeness of its content, or regarding the consequences of your use of the information contained herein.

Identiv reserves the right to change the content of this document without prior notice. The content of this document supersedes the content of any previous versions of the same document. This document may contain application descriptions and/or source code examples, which are for illustrative purposes only. Identiv gives no representation or warranty that such descriptions or examples are suitable for the application that you may want to use them for.

Should you notice any problems with this document, please provide your feedback to <a href="mailto:support@identiv.com">support@identiv.com</a>.

#### 1.2: FCC Rules

## 1.2.1: Section 15.21 Information to User

Changes or modifications not expressly approved by the party responsible for compliance could void the user's authority to operate the equipment.

#### 1.2.2: Class B, Section 15, Subpart C, Section 15.225

NOTE: This equipment has been tested and found to comply with the limits for a Class B digital device, pursuant to part 15 of the FCC Rules. These limits are designed to provide reasonable protection against harmful interference in a residential installation. This equipment generates, uses, and can radiate radio frequency energy and, if not installed and used in accordance with the instructions, may cause harmful interference to radio communications. However, there is no guarantee that interference will not occur in a particular installation.

If this equipment does cause harmful interference to radio or television reception, which can be determined by turning the equipment off and on, the user is encouraged to try to correct the interference by one or more of the following measures:

- Reorient or relocate the receiving antenna.
- Increase the separation between the equipment and receiver.
- Connect the equipment into an outlet on a circuit different from that to which the receiver is connected.
- Consult the dealer or an experienced radio/TV technician for help.

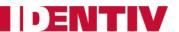

#### 1.3: Software Licenses

Where this document contains source code examples, they are provided for illustrative purposes only and are subject to the following restrictions:

- You may at your own risk use or modify the source code provided in this document in applications you may develop. You may distribute those applications ONLY in the form of compiled applications.
- You may NOT copy or distribute any portion of the source code without prior written consent from Identiv.
- You may NOT combine or distribute the source code provided in this document with Open Source Software (or with software developed using Open Source Software) in a manner that subjects the source code or any portion thereof to any license obligations of such Open Source Software.

If the document contains technical drawings related to Identiv products, they are provided for documentation purposes only. Identiv does not grant you any license to its designs.

#### 1.4: Trademarks

MIFARE<sup>™</sup> is a registered trademark of NXP Semiconductors BV.

Windows is a trademark of Microsoft Corporation.

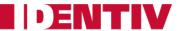

## 2: Introduction to this Document

## 2.1: Objective of this Document

This document provides an overview of the hardware and software features of the CLOUD 370x F Multiprotocol contactless desktop readers (CLOUD 3700 F and CLOUD 3701 F).

This manual describes in detail the interfaces and supported commands available for developers using CLOUD 370x F in their applications.

## 2.2: Target Audience

This document describes the technical implementation of CLOUD 370x F, and targets software developers. It assumes knowledge about ISO 7816, 13.56 MHz contactless technologies like ISO/IEC 14443, and commonly used engineering terms.

Should you have any questions, you may send them to <a href="mailto:support@identiv.com">support@identiv.com</a>.

## 2.3: Product Version Corresponding to this Document

| <b>Product Component</b> | Version |
|--------------------------|---------|
| Hardware                 | 0.1     |
| Firmware                 | 1.00    |

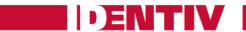

## 2.4: Definition of Various Terms and Acronyms

| Term or<br>Acronym            | Definition                                                                                                    |  |
|-------------------------------|----------------------------------------------------------------------------------------------------|--|
| APDU                          | Application Protocol Data Unit                                                                                                    |  |
| ATR                           | Answer To Reset, defined in ISO7816.                                                                                                    |  |
| ATS                           | Answer To Select, defined in ISO/IEC 14443.                                                                                                    |  |
| Byte                          | Group of 8 bits.                                                                                                    |  |
| CCID                          | Chip Card Interface Device                                                                                                    |  |
| CID                           | Card Identifier                                                                                                    |  |
| DFU                           | Device Firmware Upgrade                                                                                                    |  |
| DR                            | Divider Receive: used to determine the baud rate from the reader to the card.                                                                                                    |  |
| DS                            | Divider Send: used to determine the baud rate from the card to the reader.                                                                                                    |  |
| LED                           | Light Emitting Diode                                                                                                    |  |
| MIFARE                        | The ISO14443 Type A with extensions for security (NXP).                                                                                                    |  |
| NA                            | Not Applicable                                                                                                    |  |
| NAD Node Address              |                                                                                                    |  |
| NFC                           | Near Field Communication: a set of standards for smartphones (and similar devices) to establish radio communication with each other by touching them together or bringing them into close proximi                               |  |
| nibble                        | Group of 4 bits. 1 digit of the hexadecimal representation of a byte.  Example: 0xA3 is represented in binary as (10100011)b. The least significant nibble is 0x3 or (0011)b and the most significant nibble is 0xA or (1010)b. |  |
| PCD Proximity Coupling Device |                                                                                                    |  |
| PC/SC                         | Personal Computer/Smart Card: software interface to communicate between a personal computer and a smart card.                                                                                                    |  |
| PICC                          | Proximity Integrated Chip Card                                                                                                    |  |
| PID                           | Product ID                                                                                                    |  |
| proximity                     | Distance coverage till ~10 cm.                                                                                                    |  |
| PUPI                          | Pseudo-Unique PICC Identifier                                                                                                    |  |
| RF                            | Radio Frequency                                                                                                    |  |
| RFU                           | Reserved for Future Use                                                                                                    |  |
| USB                           | Universal Serial Bus                                                                                                    |  |
| VID                           | Vendor ID                                                                                                    |  |
| (xyz)b                        | Binary notation of a number x, y, $z \in \{0,1\}$ .                                                                                                    |  |
| 0xYY                          | The byte value YY is represented in hexadecimal.                                                                                                    |  |

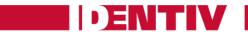

## 2.5: References to Other Documents

| Short reference            |                                                                                                    |                                                         |
|----------------------------|----------------------------------------------------------------------------------------------------|---------------------------------------------------------|
| used in this<br>document   | Description of the other referenced document                                                                                                    | Document issuer                                         |
| ISO/IEC 7816-3             | C 7816-3 Identification cards — Integrated circuit cards with contacts — Part 3: Cards with contacts — Electrical interface and transmission protocols |                                                         |
| ISO/IEC 7816-4             | Identification cards — Integrated circuit cards with contacts — Part 4: Interindustry commands for interchange ISO/IEC 7816-4: 1995 (E)                | ISO/IEC                                                 |
| ISO/IEC 14443-3            | Identification cards — Contactless integrated circuit(s) cards — Proximity cards — Part 3: Initialization and anticollision                            | ISO/IEC                                                 |
| ISO/IEC 14443-4            | Identification cards — Contactless integrated circuit(s) cards — Proximity cards — Part 4: Transmission protocol ISO/IEC 14443-4:2001(E)               | ISO/IEC                                                 |
| JIS (also known as FeliCa) | Japanese Industrial Standard JIS X 6319-4: Specification of implementation for integrated circuit(s) cards, Part 4: High speed proximity cards         | JICSAP (Japan<br>IC Card System<br>Application Council) |
| PC/SC                      | Interoperability Specification for ICCs and Personal Computer Systems v2.01                                                                            | PC/SC Workgroup                                         |
| PCSC3                      | Interoperability Specification for ICCs and Personal Computer Systems — Part 3. Requirements for PC-Connected Interface Devices                        | PC/SC Workgroup                                         |
| PCSC3-AMD1                 | Interoperability Specification for ICCs and Personal Computer Systems — Part 3. Requirements for PC-Connected Interface Devices — Amendment 1          | PC/SC Workgroup                                         |
| PCSC3-SUP                  | Interoperability Specification for ICCs and Personal Computer Systems — Part 3. Supplemental Document                                                  | PC/SC Workgroup                                         |
| PCSC3-SUP2                 | Interoperability Specification for ICCs and Personal Computer Systems — Part 3. Supplemental Document for Contactless ICCs                             | PC/SC Workgroup                                         |
| CCID                       | Specification for Integrated Circuit(s) Cards Interface Devices 1.1                                                                                    | USB-IF                                                  |
| USB                        | Universal Serial Bus Specification 2.0                                                                                                    | USB-IF                                                  |
| AN337                      | Application Note describing the handling of DESFire EV1 cards                                                                                          | Identiv                                                 |
| AN338                      | Application Note describing the handling of MIFARE Plus cards                                                                                          | Identiv                                                 |

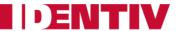

## 2.6: Conventions for Bits and Bytes

Bits are represented by a lower case 'b' followed by an ordering digit which indicates its position.

Bytes are represented by an upper case 'B' followed by one or more ordering digits which indicate its position.

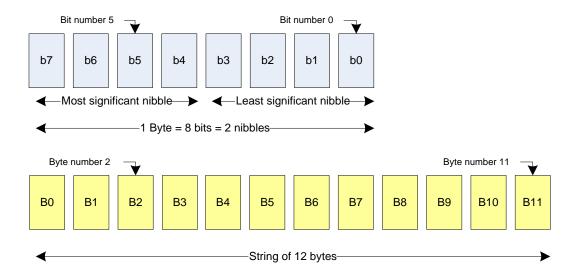

#### **Examples:**

Decimal number 163 is represented in

- hexadecimal as 0xA3
- binary as (10100011)b

The least significant nibble of 0xA3 is

- 0x3 in hexadecimal
- (0011)b in binary

The most significant nibble of 0xA3 is

- 0xA in hexadecimal
- (1010)b in binary

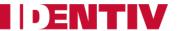

## 3: General Information About CLOUD 370x F Readers

## 3.1: Key Benefits

With its combination of a modern slim design and its state of the art multi-protocol feature set, a CLOUD 370x F desktop reader is the perfect choice to support various contactless applications such as electronic ID, payment, and public transportation schemes, and to interact with NFC-enabled devices.

The CLOUD 370x F readers are designed to offer best in class interoperability with various formats of tokens such as cards, dongles, watches, or NFC mobile phones.

## 3.2: Key Features

- 13.56 MHz contactless reader:
  - o ISO14443 type A & B
  - o MIFARE<sup>TM</sup>
  - o FeliCa<sup>™</sup>
  - Topaz (NFC Forum tag type 1)
  - Type B Innovatron protocol support (Calypso cards) (CLOUD 3700 F only)
  - o NFC Peer-to-peer communication
- PC/SC v2.0 compliant
- Secure in-field firmware upgrade
- Unique reader serial number which enables a CLOUD 370x F reader to be plugged into any USB 2.0 slot on a PC without having to re-install the driver. Additionally, the application software running on the host can check for this serial number.
- Communication speed up to 848 Kbps for the CLOUD 3700 F reader (424 Kbps for the CLOUD 3701 F reader)

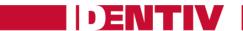

# 3.3: Ordering Information

| Item                                                | Part number | Product image |
|-----------------------------------------------------|-------------|---------------|
| CLOUD 3700 F                                        | 905502      |               |
| CLOUD 3700 F<br>with preassembled<br>Stand foot kit | 905502_5000 |               |
| CLOUD 3701 F                                        | 905503      |               |
| CLOUD 3701 F<br>with preassembled<br>Stand foot kit | 905503_5001 |               |

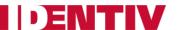

## 3.4: Customization Options

Upon request and based on a minimum order quantity, Identiv can consider customizing the reader's:

- Product label
- Identification text strings
- Logo
- Casing colors

For more information about customizing this product, please contact your local Identiv representative or send an email to sales@identiv.com.

# **3.5:** Contactless Communication Principles and CLOUD **370x** F Usage Recommendations

The CLOUD 370x F is a contactless reader<sup>1</sup> designed to communicate with user tokens, which are also known as user credentials. User tokens<sup>2</sup> contain a contactless integrated circuit card connected to an antenna.

User tokens can take several form factors, including:

- Credit card sized smart card
- Key fob
- USB token
- NFC mobile phone

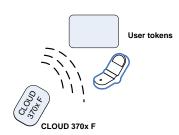

Communication between a CLOUD 370x F reader and user credentials uses magnetic field inductive coupling. The magnetic field generated by a CLOUD 370x F reader has a carrier frequency of 13.56 MHz.

#### 3.5.1: Power Source for the User Credential

When the user credential is placed within the magnetic field of the reader, its antenna couples with the reader and an induction current appears in the credential's antenna, thus providing power to the integrated circuit. The generated current is proportional to the magnetic flux going through the antenna of the user credential.

#### 3.5.2: Data Exchange

The carrier frequency of the magnetic field is used as a fundamental clock signal for the communication between the reader and the credential. It is also used as a fundamental clock input for the integrated circuit microprocessor to function.

To send data to the user credential, the reader modulates the amplitude of the field. There are several amplitude modulation and data encoding rules defined in ISO/IEC 14443, which you can refer to for further details.

To answer the reader, the integrated circuit card of the user credential modulates its way of loading (impedance) the field generated by the reader. Further details about this can be found in ISO/IEC 14443.

\_

<sup>&</sup>lt;sup>1</sup> In the ISO/IEC 14443 standard, the reader is called the proximity coupling device (PCD).

<sup>&</sup>lt;sup>2</sup> In the ISO/IEC 14443 standard, the user token is called proximity integrated chip card (PICC).

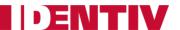

#### 3.5.3: Recommendations

The communication between the reader and the user credential is sensitive to the presence of material or objects interfering with the magnetic field generated by the reader. The presence of electrically conductive materials such as metal in the vicinity of the reader and the user credential can significantly degrade the communication and even make it impossible. The magnetic field of the reader generates eddy currents (also known as Foucault's currents) in the conductive materials; the field is literally absorbed by that kind of material.

- For proper communication, avoid putting your CLOUD 370x F reader in close proximity to conductive materials. A minimum distance of 2.5 cm (1") should be kept.
- To prevent the fields of adjacent readers from interfering with each other, a minimum distance between readers of 2.5 cm (1") should be kept.

The presence of multiple user credentials in the field also interferes with the communication. When several user credentials are in the field of the reader, the load of the field increases which makes less energy available for each of them and the system is detuned. For this reason, Identiv has implemented only one slot in its driver.

• It is recommended that you present only one user credential at a time to a CLOUD 370x F reader.

The communication between the reader and the credential is sensitive to the geometry of the system {reader, credential}. Parameters like the geometry, and especially the relative size of the reader's and credential's antennas, directly influence the inductive coupling and therefore the communication. The CLOUD 370x F reader was designed and optimized to function with user credentials of various technologies and sizes. Even so:

- A CLOUD 370x F reader might not be capable of communicating with extremely large or extremely small credentials.
- To optimize the coupling between the reader and the credential, put both antennas as parallel as possible to each other.
- To optimize transaction speed between the reader and the card, place the credential as close as
  possible to the reader. This will increase the amount of energy supplied to the user credential,
  which will then be able to use its microprocessor at higher speeds.

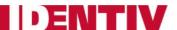

## 3.6: Applications

#### 3.6.1: **General**

The CLOUD 370x F reader is a transparent reader module that provides an interface between a personal computer host supporting the PC/SC interface, and 13.56 MHz user tokens like public transport cards, employee badges, loyalty cards, NFC enabled smart phones, etc.

User credentials can have several form factors including cards, key fobs, NFC mobile phones, or USB dongles (such as Identiv's SCTxxxx or @MAXX products).

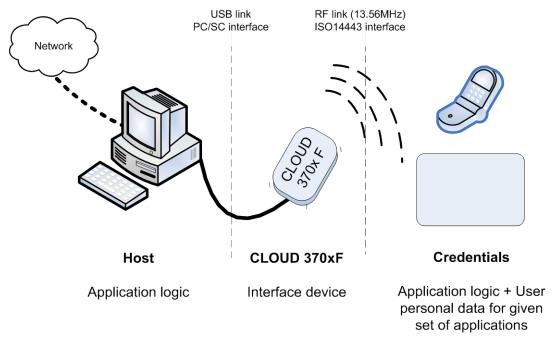

The CLOUD 370x F reader handles the communication protocol, but not the application related to the credential or card. The application-specific logic has to be implemented on the host by software developers.

#### 3.6.2: Applications Provided by Identiv

Identiv does not provide payment or transport applications. Identiv provides a few applications for development and evaluation purposes that can function with the CLOUD 370x F reader. There are many tools available; here are two of them:

- The Simple NFC Tag Editor is part of our NFC-NDEF Editor Kit that enables the user to read
  and write NFC forum compliant records from/to NFC forum compatible tags. It is an easy to
  use tool to configure NFC forum tag demonstrations rapidly, and is available in our <u>Web shop</u>.
- Smart Card Commander version 1.3 provides capabilities to identify most common cards in the field and display their content, as well as scripting functionality, which can be very useful for developers to develop and debug their applications. This tool is part of all our SDKs and is also available as a <a href="stand-alone product">stand-alone product</a>.

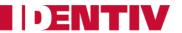

## 4: Characteristics of the CLOUD 370x F Readers

## 4.1: High-Level Architecture

#### 4.1.1: Block Diagram

The link between a CLOUD 370x F reader and the host computer to which it is connected is the standard Universal Serial Bus (USB) 2.0 interface, which provides both the power and the communication channel.

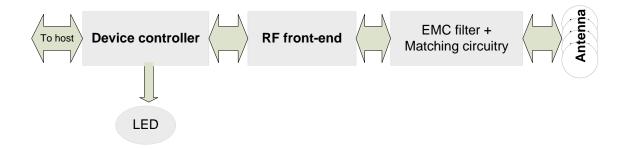

The device controller has several interfaces available. In the CLOUD 370x F implementation two peripherals are connected to the device controller:

- LED for reader status indication
- A radio frequency (RF) front-end that handles the RF communication

The device controller contains the firmware developed by Identiv to handle all the RF communication protocols and the PC/SC communication protocol with the host. The flash memory can be upgraded after the device controller has been deployed in the field, hence enabling firmware upgrades to add and patch features.

The RF front-end ensures the coding/decoding/framing modulation/demodulation required for the RF communication. It is managed by the device controller through registers.

The matching circuitry provides the transmission and receiver paths adaptation for the antenna to function properly.

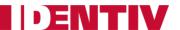

#### 4.1.2: Software Architecture

Applications can interface with the driver directly through the PC/SC interface.

The CLOUD 370x F reader leverages a PC/SC CCID driver that is freely available for all supported operating systems (Windows, MacOSX, and Linux). This driver is already included in the basic installation of the current versions of Windows (starting with Windows Vista) and MacOSX.

Because there are so many variations of Linux, there may be distribution-specific drivers that need to be installed using the install mechanism of your particular variation.

If there is none, the driver may always be downloaded from the Web page of the maintainer, Ludovic Rousseau, <a href="https://alioth.debian.org/frs/?group\_id=30105">https://alioth.debian.org/frs/?group\_id=30105</a>.

Alternatively, Identiv provides a proprietary driver for all the supported operating systems.

For Android-based systems, Identiv offers a CCID Library, which enables every application running on Android version 4.0 and higher to communicate with the reader using the CCID protocol.

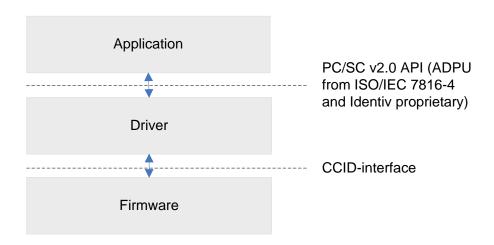

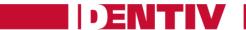

## 4.2: Quick Reference Data

## 4.2.1: Dimensions of the CLOUD 370x F Readers

| Item   | Characteristic      | Value                                                                                                    |
|--------|---------------------|----------------------------------------------------------------------------------------------------|
| CLOUD  | Weight              | 44g / 0.097 lb ± 5%                                                                                                    |
| 3700 F | External dimensions | 91 x 75 x 13 mm / 3.583 x 2.953 x 0.472 in<br>86 x 77 x 69 mm / 3.386 x 3.031 x 2.717 in (with Stand foot kit)                                                                                  |
|        | Default label       | Identiv CLOUD 3700 F  BAR CODE TYPE 128 5502YYWWMNNNN  S/N: PPPPYYWWMNNNN P/N: 905502  =5V-200mA                                                                                                |
| CLOUD  | Weight              | 44g / 0.097 lb ± 5%                                                                                                    |
| 3701 F | External dimensions | 91 x 75 x 13 mm / 3.583 x 2.953 x 0.472 in<br>86 x 77 x 69 mm / 3.386 x 3.031 x 2.717 in (with Stand foot kit)                                                                                  |
|        | Default label       | Identiv CLOUD 3701 F  BAR CODE TYPE 128 5503YYWWMNNNN  S/N: PPPPYYWWMNNNN P/N: 905503  =5V-150mA VCI REACH COMPLIANT EC 1907/2006 総務省指定 FCC ID:MBPCLOUD3701F-001 第 Made in Singapore by Identiv |

Drawings with dimensions of the CLOUD 370x F readers can be found in section 7.3 (at the end of this document).

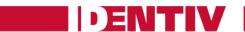

## 4.2.2: LED Behavior

## 4.2.2.1: CLOUD 3700 F

The CLOUD 3700 F reader is equipped with a two-color LED, which has the following behavior:

| Reader State                                                               | GREEN                   | RED                     |
|----------------------------------------------------------------------------|-------------------------|-------------------------|
| Just after plug-in (with drivers already installed)                        | ON                      | OFF                     |
| Just after device firmware upgrade                                         | ON                      | OFF                     |
| Suspend / standby                                                          | OFF                     | OFF                     |
| Reader powered, and contactless card in reader's field but not yet powered | ON                      | ON                      |
| Contactless card powered and communicating with reader                     | 500 ms ON<br>500 ms OFF | 500 ms ON<br>500 ms OFF |
| Reader / card errors                                                       | OFF                     | 100 ms ON<br>100 ms OFF |
| Dual interface card powered using RF field                                 | 500 ms ON<br>500 ms OFF | 500 ms ON<br>500 ms OFF |

#### 4.2.2.2: CLOUD 3701 F

The CLOUD 3701 F reader is equipped with a one-color LED, which has the following behavior:

| Reader State                                                               | GREEN                   |
|----------------------------------------------------------------------------|-------------------------|
| Just after plug-in (with drivers already installed)                        | ON                      |
| Just after device firmware upgrade                                         | ON                      |
| Suspend / standby                                                          | OFF                     |
| Reader powered, and contactless card in reader's field but not yet powered | ON                      |
| Contactless card powered and communicating with reader                     | 500 ms ON<br>500 ms OFF |
| Reader / card errors                                                       | 100 ms ON<br>100 ms OFF |
| Dual interface card powered using RF field                                 | 500 ms ON<br>500 ms OFF |

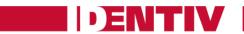

## 4.2.3: Other Data

#### 4.2.3.1: General Information

| Parameter                               | Value/Description                                                                                            |
|-----------------------------------------|----------------------------------------------------------------------------------------------------|
| Application Programming Interface (API) | PC/SC 2.0                                                                                                    |
| Operating temperature range             | For CLOUD 3700 F: -20°C to 60°C (-4°F to 140°F) For CLOUD 3701 F: 0°C to 50°C (32°F to 122°F)                |
| Storage temperature range               | -25°C to 85°C (-13°F to 185°F)                                                                               |
| Operating humidity range                | Up to 95% relative humidity non-condensing                                                                   |
| Certifications                          | <ul> <li>USB 2.0</li> <li>CE</li> <li>FCC</li> <li>UL</li> <li>RoHS2</li> <li>REACH</li> <li>WHQL</li> </ul> |

#### 4.2.3.2: USB 2.0 Interface

| Parameter          | Value/Description                                                                                                    |  |  |  |  |  |
|--------------------|----------------------------------------------------------------------------------------------------|--|--|--|--|--|
| DC characteristics | High bus powered (CLOUD 370x F draws power from USB bus)<br>Voltage: 5V                                                              |  |  |  |  |  |
|                    | Average Current for CLOUD 3700 F: 170 mA (RF on, no cards present) Average Current for CLOUD 3701 F: 50 mA (RF on, no cards present) |  |  |  |  |  |
|                    | Suspend Current: 600 μA                                                                                                    |  |  |  |  |  |
| USB specification  | USB 2.0 full speed device                                                                                                    |  |  |  |  |  |
| USB speed          | Full speed (12 Mbits per second)                                                                                                    |  |  |  |  |  |
| Device class       | CCID                                                                                                    |  |  |  |  |  |
| Product ID value   | 0x5790 for a CLOUD 3700 F; 0x5791 for a CLOUD 3701 F                                                                                 |  |  |  |  |  |
| Vendor ID value    | 0x04E6                                                                                                    |  |  |  |  |  |

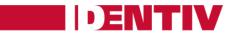

#### 4.2.3.3: Contactless Interface

| Parameter                  | Value/Description                                                                                                    |
|----------------------------|----------------------------------------------------------------------------------------------------|
| RF carrier frequency       | 13.56 MHz +/-50 ppm                                                                                                    |
| Supported card baud-rates  | For the CLOUD 3700 F: 106 / 212 / 424 / 848 Kbps<br>For the CLOUD 3701 F: 106 / 212 / 424 Kbps                                                                                                    |
| Card types supported       | By the CLOUD 3700 F reader:  • MIFARE: Classic 1K and 4K, DESFire, DESFire EV1, Ultralight, Ultralight C, MIFARE mini, and MIFARE Plus  • FeliCa™ 212 and 424 Kbps support: FeliCa Standard/Lite  • Calypso CD21  • NFC forum tag type 1, 2, 3, 4  • iCLASS UID support  • my-d move − SLE 66RxxP, my-d move NFC − SLE 66RxxPN, SLE 66RxxS, SLE 55RxxE  • NFC-enabled Smart Phones and Tablets¹  By the CLOUD 3701 F reader:  • Lascom cards  • MIFARE: Classic 1K and 4K, DESFire, DESFire EV1, Ultralight, Ultralight C, MIFARE mini, and MIFARE Plus  • FeliCa™ 212 and 424 Kbps support: FeliCa Standard/Lite  • Calypso CD21  • NFC forum tag type 1, 2, 3, 4  • iCLASS UID support  • my-d move − SLE 66RxxP, my-d move NFC − SLE 66RxxPN, SLE 66RxxS, SLE 55RxxE  • NFC-enabled Smart Phones and Tablets¹ |
| ISO-14443A and B compliant | Yes                                                                                                    |
| Number of slots            | 1                                                                                                    |
| Ejection mechanism         | Manual                                                                                                    |

Document Version 1.0 Last revised on 2014-07-22 Page 22 of 82

<sup>&</sup>lt;sup>1</sup> Tested with a Google Nexus 5 smart phone running Android 4.4

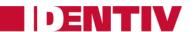

## 5: Software Modules

#### 5.1: Installation

On operating systems with a CCID driver pre-installed, no software installation is necessary. Where there's no CCID driver pre-installed (such as Linux systems or pre-Vista Windows systems), the driver has to be installed using distribution-specific measures or the available source packages.

Due to some limitations of the available CCID drivers under some circumstances, Identiv also provides a dedicated driver for this reader, which is available through Windows Update or on the <u>Identiv support</u> pages.

#### 5.2: Utilities

The following utilities are available:

- A tool for testing the resource manager (TestResMan)
- A tool called PCSCDiag, which is capable of providing basic information about the reader and a card through a PC/SC stack

#### 5.3: Driver

#### **5.3.1:** Device Description Text

A CLOUD 370x F reader is described by PC/SC applications as either:

- Identiv CLOUD 3700 F Contactless Reader
- Identiv CLOUD 3701 F Contactless Reader

#### **5.3.2:** Supported Operating Systems

- Windows XP (32 & 64 bit)
- Windows 2003 Server (32 & 64 bit)
- Windows Vista (32 & 64 bit)
- Windows Server 2008 (32 & 64 bit)
- Windows 7 (32 & 64 bit)
- Windows 8 (32 & 64 bit)
- Windows Embedded 7 and higher
- MacOS X 10.5 and higher
- Linux 2.6 and higher (32 & 64 bit)
- Android 4.0 and higher (through CCID library)

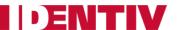

#### 5.3.3: PC/SC 2.0 Compliant Answer To Reset (ATR) for Contactless Interface

When a user credential is placed near the reader, initialization, anti-collision is done. The user credential is automatically activated and an Answer To Reset (ATR) is built as defined in the PC/SC specification. For further information, please refer to section 3.1.3.2.3 of [PCSC3] and to [PCSC3-SUP].

#### **5.3.3.1:** ATR for Contactless Storage User Tokens

The ATR of the user credential is composed as described in the following table. For the application to identify the storage card properly, its Standard and Card name describing bytes must be interpreted according to the Part 3 Supplemental Document, which is maintained by PC/SC. Credentials using technology like MIFARE are examples of this.

| Byte# | Value             | Designation    | Description                                                            |  |  |  |  |
|-------|-------------------|----------------|------------------------------------------------------------------------|--|--|--|--|
| 0     | 0x3B              | Initial header |                                                                        |  |  |  |  |
| 1     | 0x8n              | ТО             | <b>n</b> indicates the number of historical bytes in the following ATR |  |  |  |  |
| 2     | 0x80              | TD1            | upper nibble 8 indicates no TA2, TB2, TC2 lower nibble 0 means T=0     |  |  |  |  |
| 3     | 0x01              | TD2            | upper nibble 0 indicates no TA3, TB3, TC3 lower nibble 1 means T=1     |  |  |  |  |
| 43+n  | 0x80              |                | A status indicator may be present in an optional TLV data object       |  |  |  |  |
|       | 0x4F              | Optional TLV   | Tag: Application identifier                                            |  |  |  |  |
|       | Length            | data object    | 1 byte                                                                 |  |  |  |  |
|       | RID               |                | Registered identifier on 5 bytes                                       |  |  |  |  |
|       | PIX               |                | Proprietary identifier extension on 3 bytes                            |  |  |  |  |
|       | 0x00 0x000x000x00 |                | 4 RFU bytes                                                            |  |  |  |  |
| 4+n   |                   | ТСК            | XOR of all previous bytes                                              |  |  |  |  |

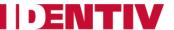

Examples of the ATR built for contactless storage tokens:

#### MIFARE Classic 4K

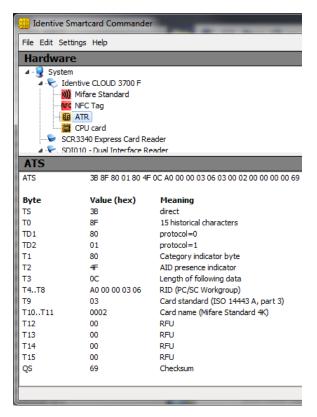

#### MIFARE Ultralight

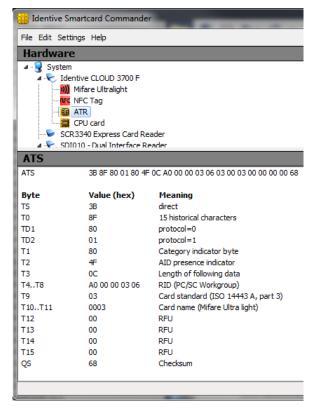

## 5.3.3.2: ATR for ISO/IEC 14443-4 User Tokens

The user credential exposes its ATS or application information, which is mapped to an ATR. The following table describes the structure of this mapping.

| Byte# | Value | Designation                                 | Description                                                                                                    |  |  |  |  |
|-------|-------|---------------------------------------------|----------------------------------------------------------------------------------------------------|--|--|--|--|
| 0     | 0x3B  | Initial header                              |                                                                                                    |  |  |  |  |
| 1     | 0x8n  | ТО                                          | <b>n</b> indicates the number of historical bytes in the following ATR                                                                                                    |  |  |  |  |
| 2     | 0x80  | TD1                                         | upper nibble 8 indicates no TA2, TB2, TC2 lower nibble 0 means T=0                                                                                                    |  |  |  |  |
| 3     | 0x01  | TD2                                         | upper nibble 0 indicates no TA3, TB3, TC3<br>lower nibble 1 means T=1                                                                                                    |  |  |  |  |
| 43+n  |       | Historical bytes or application information | Type A: the historical bytes from the ATS (up to 15 bytes).  Type B (8 bytes):  Byte 0 through 3: application data from ATQB  Byte 4 through 6: protocol info byte from ATQB  Byte 7: highest nibble is the MBLI (maximum buffer length index) from ATTRIB, lowest nibble is 0x0 |  |  |  |  |
| 4+n   |       | ТСК                                         | XOR of all previous bytes                                                                                                    |  |  |  |  |

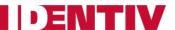

#### Examples of the ATR built for an ISO14443-4 credential:

Type A

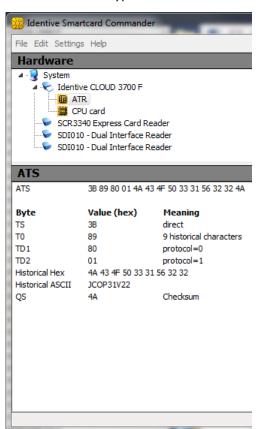

Type B

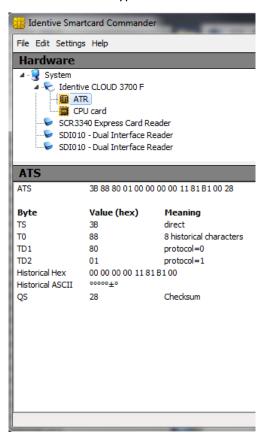

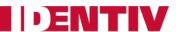

#### 5.4: Firmware

#### 5.4.1: CCID Transport Protocol

The CLOUD 370x F reader implements a transport protocol that is compliant with USB Device Class: Smart Card CCID Specification for Integrated Circuit(s) Cards Interface Devices, Revision 1.10.

This section describes the CCID specification features that are implemented.

#### 5.4.1.1: CCID Class Requests Supported

Abort

#### 5.4.1.2: CCID Messages Supported

The following CCID messages are supported for the contactless interface when received through bulkout endpoint.

- PC\_to\_RDR\_lccPowerOn
- PC\_to\_RDR\_lccPowerOff
- PC\_to\_RDR\_GetSlotStatus
- PC\_to\_RDR\_XfrBlock
- PC\_to\_RDR\_Escape
- PC\_to\_RDR\_Abort

#### 5.4.1.3: CCID Error Codes

Extensive error codes are reported on many conditions during all CCID responses. Most of the error messages are reported by the CCID appropriately.

The following table summarizes when and why some of the main error codes are returned:

| CCID Error Code       | Brief Description                                                                                                    |
|-----------------------|----------------------------------------------------------------------------------------------------|
| HW_ERROR              | Returned when any internal hardware error is detected.                                                                                                    |
| XFR_PARITY_ERROR      | Returned when a parity error condition is detected. This error is reported in the response to a PC_to_RDR_XfrBlock message.                                                       |
| ICC_MUTE              | Returned when the card does not respond until the reader time out occurs. This error is reported in the response to the PC_to_RDR_XfrBlock and the PC_to_RDR_IccPowerOn messages. |
| CMD_ABORTED           | Returned if the command issued was aborted by the control pipe.                                                                                                    |
| Command not supported | Returned if the command is not supported by the reader.                                                                                                    |

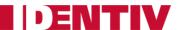

## **6: Command Descriptions**

## 6.1: Generic Application Protocol Data Unit (APDU)

### 6.1.1: Working with DESFire and MIFARE Plus Tokens

For information about working with DESFire EV1, see Identiv's application note [AN337].

For information about working with MIFARE Plus, see Identiv's application note [AN338].

NOTE: Because these application notes contain information available only under a Non-Disclosure Agreement (NDA) with NXP, you must sign an NDA with NXP before you can receive them.

## 6.1.2: PAPDU\_GET\_UID

GET UID will retrieve the UID or SNR or PUPI of the user token. This command can be used for all supported technologies.

#### **Command APDU:**

| CLA  | INS  | P1   | P2   | Lc | Data in | Le |
|------|------|------|------|----|---------|----|
| 0xFF | 0xCA | 0x00 | 0x00 | -  | _       | XX |

Setting Le = 0x00 can be used to request the full UID or PUPI. (For example, for ISO14443A: single 4 bytes, double 7 bytes, triple 10 bytes; For ISO14443B: 4 bytes PUPI).

#### **Response APDU:**

| Data                   | Status Word |
|------------------------|-------------|
| Requested bytes of UID | SW1, SW2    |

#### 6.1.3: PAPDU ESCAPE CMD

Usually Escape commands are transmitted through ScardControl, as defined in the PCSC API using IOCTL\_CCID\_ESCAPE. But on some environments, the driver will block this IOCTL unless the registry has been edited to allow it. Therefore this vendor-specific APDU was defined to transmit Escape commands to the reader.

#### **Command APDU:**

| CLA  | INS  | P1   | P2   | Lc             | Data in               | Le |
|------|------|------|------|----------------|-----------------------|----|
| 0xFF | 0xCC | 0x00 | 0x00 | Length of data | Escape Command Buffer | XX |

#### **Response APDU:**

| Data            | Status Word |
|-----------------|-------------|
| Reader Response | SW1, SW2    |

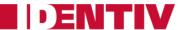

#### **Examples:**

1) To issue the "READER\_GETIFDTYPE (0x12)" escape command, this pseudo APDU would be used:

Command APDU: FF CC 00 00 01 12

Response APDU: 20 57 90 00

2) To issue the "READER\_SETMODE (0X01)" escape command, this pseudo APDU would be used:

Command APDU: FF CC 00 00 02 01 04 (to set to NFC test mode)

Response APDU: 90 00

#### **NOTES:**

1) To send Escape commands using this method, the reader should be connected in shared mode using T0 or T1 protocol. Only then will the resource manager allow data to be sent using SCardTransmit.

2) Because the Escape commands defined using "READER GENERIC ESCAPE" have ISO 7816 APDU format, they can be sent using SCardTransmit without having to prepend "FF CC 00 00 P3".

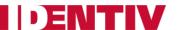

## 6.2: Supported Pseudo APDU

This section describes all the Pseudo APDUs specific to the Contactless Interface supported by the reader.

#### 6.2.1: PAPDU\_MIFARE\_READ\_BINARY

This command is used to read data from a MIFARE card. Refer to section 3.2.2.1.8 of [PCSC3] for details.

#### **Command APDU:**

| Command     | CLA  | INS  | P1       | P2       | Lc | Data | Le |
|-------------|------|------|----------|----------|----|------|----|
| Read Binary | 0xFF | 0xB0 | Addr MSB | Addr LSB | _  | ı    | XX |

P1 and P2 represent the block number of the block to be read, starting with 0 for sector 0, block 0, continuing with 4 for sector 1, block 0 (sector no. x 4 + block no.).

Regardless of the value given in Le, this command will always return the entire block content:

- 16 bytes for MIFARE Classic
- 4 bytes for MIFARE UL and UL C

#### **Response APDU:**

| Data                  | Status Word |
|-----------------------|-------------|
| N bytes of block data | SW1, SW2    |

#### **Example:**

For a MIFARE Classic 1K card with the following content:

| Mifar  | e Sta  | ndard   |          |        |      |      |      |          |                                           |       |       |       |       |
|--------|--------|---------|----------|--------|------|------|------|----------|-------------------------------------------|-------|-------|-------|-------|
|        | Card   | type: N | 1ifare S | tandar | d    |      |      |          |                                           |       |       |       |       |
|        | Memory | size: 1 | 024 By   | tes    |      |      |      |          |                                           |       |       |       |       |
|        | Uniqu  | e ID: 1 | A E3 B3  | 39     |      |      |      |          |                                           |       |       |       |       |
|        |        |         |          |        |      |      |      |          |                                           |       |       |       |       |
|        |        |         |          |        |      |      |      |          |                                           |       |       |       |       |
|        |        |         |          |        |      |      |      |          |                                           | Block | Block | Block | Block |
| Sector | Hex    |         |          |        |      |      |      |          | ASCII                                     | Read  | Write | Inc   | Dec   |
| 0      | 1AE3   | B339    | 7388     | 0400   | 47C1 | 25A8 | 4100 | 3106     | .ãº9s^GÁ%~A.1.                            | A B   | A B   | A B   | A   A |
|        | 0000   | 0000    | 0000     | 0000   | 0000 | 0000 | 0000 | 0000     |                                           | A B   | A B   | A B   | AI    |
|        | 0000   | 0000    | 0000     | 0000   | 0000 | 0000 | 0000 | 0000     |                                           | A B   | A B   | A B   | A     |
|        | FFFF   | FFFF    | FFFF     | FF07   | 8069 | FFFF | FFFF | FFFF     | <del>уууууу</del> у.€іуууууу              |       |       |       |       |
| 1 1    | 0000   | 0000    | 0000     | 0000   | 0000 | 0000 | 0000 | 0000     |                                           | A B   | A B   | A B   | ΑI    |
| 1 -    |        |         |          | 0607   |      |      |      |          |                                           | AIB   | AIB   | AIB   | Al    |
|        |        |         |          | 0000   |      |      |      |          |                                           |       |       |       |       |
|        |        |         |          |        |      |      |      |          |                                           | A B   | A B   | A B   | A     |
|        | FFFF   | FFFF    | FFFF     | FF07   | 8069 | FFFF | FFFF | F.E.E.E. | <del>ӯӯӯӯӯӯ</del> у.€1 <del>ӯӯӯӯӯ</del> ӯ |       |       |       | +     |

The following command will read the sixth block and yield the mentioned output:

APDU: FF B0 00 05 02

SW12: 9000 (OK)

DataOut: 00 01 02 03 04 05 06 07 08 09 0A 0B 0C 0D 0E 0F (16 bytes)

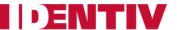

#### 6.2.2: PAPDU\_MIFARE\_UPDATE\_BINARY

This command is used to update the non-volatile memory of a MIFARE card. Refer to section 3.2.2.1.9 of [PCSC3] for further details.

#### Command APDU:

| Command       | CLA  | INS  | P1       | P2       | Lc | Data | Le |
|---------------|------|------|----------|----------|----|------|----|
| Update Binary | 0xFF | 0xD6 | Addr MSB | Addr LSB | XX | data | _  |

For a description of P1 and P2, see PAPDU MIFARE READ BINARY.

Lc must to match the block size of the used card, which is:

- 16 bytes for MIFARE Classic
- 4 bytes for MIFARE UL and UL C

#### **Response APDU:**

| Data | Status Word |
|------|-------------|
| _    | SW1, SW2    |

#### **Example:**

To write the bytes AA 55 AA 55 AA 55 AA 55 AA 55 AA 55 AA 55 to block 7 of a MIFARE Classic 1K, the following command must be issued:

APDU: FF D6 00 06 10 AA 55 AA 55 AA 55 AA 55 AA 55 AA 55 AA 55

SW12: 9000 (OK)

Resulting in this content on the card:

| Mifa   | Memory | type: N | 1ifare 5<br>.024 By<br>.A E3 B3 | tandar<br>tes | d    |      |      |      |                                          |            |                |            |              |
|--------|--------|---------|---------------------------------|---------------|------|------|------|------|------------------------------------------|------------|----------------|------------|--------------|
| Sector | r Hex  |         |                                 |               |      |      |      |      | ASCII                                    |            | Block<br>Write |            | Block<br>Dec |
| 0      | 1AE3   |         | 7388                            |               |      |      | 4100 | 3106 | .ãº9s^GÁ%~A.1.                           | A B        | A B            | AIB        | A  ^         |
|        | 0000   |         | 0000                            |               | 0000 | 0000 | 0000 | 0000 |                                          | A B<br>A B | A B<br>A B     | A B<br>A B | A            |
|        | FFFF   | FFFF    | FFFF                            | FF07          | 8069 | FFFF | FFFF | FFFF | <del>уууууу</del> у.€і <del>уууууу</del> |            |                |            |              |
| 1      | 0000   | 0000    | 0000                            | 0000          | 0000 | 0000 | 0000 | 0000 |                                          | A B        | A B            | A B        | AΙ           |
|        | 0001   | 0203    | 0405                            | 0607          | 0809 | 0A0B | OCOD | OEOF |                                          | A B        | A B            | A B        | AΙ           |
|        |        |         |                                 |               | AA55 |      |      |      |                                          | A B        | A B            | A B        | Αļ           |
|        | FFFF   | FFFF    | FFFF                            | FF07          | 8069 | FFFF | FFFF | FFFF | <del>ÿÿÿÿÿÿ</del> ÿ.€i <del>ÿÿÿÿÿÿ</del> |            |                |            | +            |

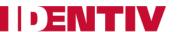

#### 6.2.3: PAPDU\_MIFARE\_LOAD\_KEYS

This command is used to load the key to the volatile memory of the reader. It can be used for all kinds of contactless cards. Refer to section 3.2.2.1.4 of [PCSC3] for further details.

#### **Command APDU:**

| Command   | CLA  | INS  | P1         | P2      | Lc       | Data | Le |
|-----------|------|------|------------|---------|----------|------|----|
| Load Keys | 0xFF | 0x82 | Key Struct | Key Num | Key data | Key  |    |

The Key Structure (P1) is defined as follows:

| b7 | b6 | b5 | b4 | b3 | b2 | <b>b1</b> | b0 | Description                                                                                                    |  |
|----|----|----|----|----|----|-----------|----|----------------------------------------------------------------------------------------------------|--|
| x  |    |    |    |    |    |           |    | 0 = Card Key<br>1 = Reader Key                                                                                                    |  |
|    | х  |    |    |    |    |           |    | 0 = Plain Transmission<br>1 = Secured Transmission                                                                                                    |  |
|    |    | x  |    |    |    |           |    | 0 = Keys are loaded into the volatile memory<br>1 = Keys are loaded into the non-volatile memory                                                                    |  |
|    |    |    | х  |    |    |           |    | Reserved for future use                                                                                                    |  |
|    |    |    |    |    | хх | жх        |    | If b6 is set, then it is the Reader Key number that has been used for the encryption; else it is ignored.  Only one reader key (0x00) is supported by CLOUD 370x F. |  |

#### **NOTES:**

- 1) Card keys can be loaded in both "secure" and "non-secure" mode. Card keys can only be loaded to the Volatile memory of the reader.
- 2) To load the card keys in secure mode, the application developer must know the 128-bit AES key of the reader. The default key is "00010203 05060708 0A0B0C0D 0F101112". Because a MIFARE key is only 6 bytes in length, data needs to be padded per the PKCS7 padding scheme (see example below).
- 3) The Reader-key can only be loaded in secure mode to the non-volatile memory of the reader. The new key is first XORed with the old key and encrypted with the old key. To validate the integrity of the processed key data, a 2-byte CRC must be sent following the key data. Refer to the "Load Keys Reader Secure" example for details.
- 4) The CRC16 is calculated as defined in CRC-16-CCITT (polynomial 0x8408) with an initial value of 0x0000.

#### **Response APDU:**

| Data | Status Word |
|------|-------------|
| _    | SW1, SW2    |

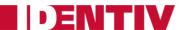

#### **Examples:**

Load Keys - Card - Non-Secure

The command to load MIFARE key A "FF FF FF FF FF" is:

FF82006006 FFFFFFFFFF

Load Keys - Card - Secure

If the default AES128 reader key is "00010203 05060708 0A0B0C0D 0F101112", then the following explains the steps needed to calculate the key for secure mode:

Default reader key : 00010203 05060708 0A0B0C0D 0F101112

MIFARE Key to be loaded : FFFFFFF FFFF

MIFARE key after padding : FFFFFFF FFFF0A0A 0A0A0A0A 0A0A0A0A

AES128 Encrypted : 10229E33 189403FD A9C14110 B1BB02B4

Load keys command : FF82406010 10229E33 189403FD A9C14110 B1BB02B4

Load Keys - Reader - Secure

If the default AES128 reader key is "00010203 05060708 0A0B0C0D 0F101112", then the following explains the steps needed to change the reader key to "10111213 15161718 1A1B1C1D 1F202122":

Reader old-key : A: 00010203 05060708 0A0B0C0D 0F101112
Reader new-key : B: 10111213 15161718 1A1B1C1D 1F202122
C = XOR (A, B) : C: 10101010 10101010 10101010 10303030

D = CRC16(C) : D: 1C5F

E = 0x00 - D : E: E3A1 (should be appended in LSB order) F = AES-Encrypt (C) : F: 886B0872 7BDA4996 D296FB46 09D2C75F

Load-Keys Command : G: FF82E00012 886B0872 7BDA4996 D296FB46 09D2C75F

A1E3

Page 33 of 82

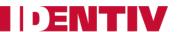

## 6.2.4: PAPDU\_MIFARE\_AUTHENTICATE

This command is used to authenticate using the key number. Refer to section 3.2.2.1.6 of [PCSC3] for further details.

#### **Command APDU:**

| Command              | CLA  | INS  | P1   | P2   | Lc   | Data | Le |
|----------------------|------|------|------|------|------|------|----|
| General Authenticate | 0xFF | 0x86 | 0x00 | 0x00 | 0x05 | data | XX |

The data structure is defined as follows:

| Byte # | Value | Description                                             |
|--------|-------|---------------------------------------------------------|
| В0     | 0x01  | Version                                                 |
| B1     |       | Block Number MSB (always 0x00 for MIFARE Classic cards) |
| B2     |       | Block Number LSB                                        |
| В3     | 0x60  | MIFARE Classic Key A                                    |
|        | 0x61  | MIFARE Classic Key B                                    |
| B4     |       | Key number – shall be set to 0x01                       |

#### **Response APDU:**

| Data | Status Word |
|------|-------------|
| _    | SW1, SW2    |

#### **Example:**

Load Key A unencrypted and authenticate for block 6 (sector 1, actually) with that key:

APDU: FF 82 00 60 06 FF FF FF FF FF

SW12: 9000 (OK)

APDU: FF 86 00 00 05 01 00 06 60 01

SW12: 9000 (OK)

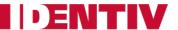

#### 6.2.5: PAPDU\_MIFARE\_READ\_SECTOR

This command reads the specified sector from a MIFARE Classic card (first 3 blocks of the sector, which excludes the Key block), or the entire content of MIFARE UL/UL C cards.

#### **Command APDU:**

| Command     | CLA | INS | P1       | P2       | Р3 | Data |
|-------------|-----|-----|----------|----------|----|------|
| Read Sector | FF  | B1  | Addr MSB | Addr LSB | 0  |      |

#### **Response APDU:**

| Data                                                       | Status Word |
|------------------------------------------------------------|-------------|
| For MIFARE Classic: 48 bytes of sector data read from card | SW1. SW2    |
| For MIFARE UL: Entire card data is returned (64 bytes)     | 3001, 3002  |

#### **Examples:**

Read sector 1 of a MIFARE Classic 1K

APDU: **FF B1 00 01 00** 

SW12: 9000 (OK)

00 01 02 03 04 05 06 07 08 09 0A 0B 0C 0D 0E 0F

AA 55 AA 55 AA 55 AA 55 AA 55 AA 55 AA 55 AA 55 (48 bytes)

#### Read entire content of a MIFARE UL

APDU: FF B1 00 01 10

SW12: 9000 (OK)

DataOut: 04 6B 5D BA 09 F8 01 80 70 48 00 00 E1 10 06 00

00 01 02 03 1D 6E 6F 6B 69 61 2E 63 6F 6D 3A 62

74 01 00 11 67 9F 5F B6 04 06 80 30 30 30 30 00

00 00 00 00 00 00 00 00 00 00 00 02 **42 54 FE** 00 (64 bytes)

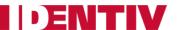

#### 6.2.6: PAPDU\_MIFARE\_READ\_SECTOR\_EX

This command reads the specified sector from a MIFARE Classic card (all 4 blocks of the sector, which includes the Key block), or the entire content of MIFARE UL/UL C cards.

#### **Command APDU:**

| Command              | CLA | INS | P1       | P2       | Р3 | Data |
|----------------------|-----|-----|----------|----------|----|------|
| Read Sector Extended | FF  | В3  | Addr MSB | Addr LSB | 0  | _    |

#### **Response APDU:**

| Data                                                       | Status Word |  |
|------------------------------------------------------------|-------------|--|
| For MIFARE Classic: 48 bytes of sector data read from card | SW1, SW2    |  |
| For MIFARE UL: Entire card data is returned (64 bytes)     |             |  |

#### **Example:**

Read sector 1 of a MIFARE Classic 1K

APDU: FF B3 00 01 10

SW12: 9000 (OK)

00 01 02 03 04 05 06 07 08 09 0A 0B 0C 0D 0E 0F

AA 55 AA 55 AA 55 AA 55 AA 55 AA 55 AA 55

00 00 00 00 00 00 FF 07 80 69 FF FF FF FF FF (64 bytes)

## 6.2.7: PAPDU\_MIFARE\_WRITE\_SECTOR

This command writes the contained data to the specified sector of a MIFARE Classic or MIFARE UL/UL C card (first blocks of the sector, excluding the Key block are written in the case of MIFARE Classic).

#### **Command APDU:**

| Command      | CLA | INS | P1       | P2       | Р3 | Data |
|--------------|-----|-----|----------|----------|----|------|
| Write Sector | FF  | D7  | Addr MSB | Addr LSB | Lc | Data |

Lc (P3) must be 0x30 when writing to the small sectors of a MIFARE Classic, and 0xF0 when writing to the large sectors of a MIFARE Classic 4K.

Lc must be 0x30 for MIFARE UL, and the data will be written from block 4 through the end of the memory.

#### **Response APDU:**

| Data | Status Word |
|------|-------------|
| _    | SW1, SW2    |

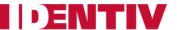

### 6.2.8: PAPDU\_MIFARE\_VALUE\_BLK\_OLD

This command increments or decrements the data in a Value Block on a MIFARE Classic card, where P2 codes the block number.

#### **Command APDU:**

| Command                   | CLA | INS | P1 | P2        | Р3 | Data |
|---------------------------|-----|-----|----|-----------|----|------|
| Increment / Decrement OLD | FF  | F0  | 00 | Block Num | Lc | Data |

The data field is structured as follows:

| Byte #  | Value Description |                   |
|---------|-------------------|-------------------|
| В0      | 0xC0              | Decrement         |
| ВО      | 0xC1              | Increment         |
| B1      |                   | Block number      |
| B2 - B5 |                   | Value (LSB first) |

### **Response APDU:**

| Data | Status Word |
|------|-------------|
| _    | SW1, SW2    |

#### **Example:**

Decrement block 4 by 1 (key loading and authentication are not shown). Note that block 4 must be set up as the value block before executing this command; see the datasheet for MIFARE Classic cards.

```
APDU: FF B0 00 04 00 // Read Block 4

SW12: 9000 (OK)

DataOut: A9 AA AA AA 56 55 55 55 A9 AA AA AA 05 FA 05 FA (16 bytes)

APDU: FF F0 00 04 06 C0 04 01 00 00 00 // decrement block 4 by 1

SW12: 9000 (OK)

APDU: FF B0 00 04 00 // Read Block 4

SW12: 9000 (OK)

DataOut: A8 AA AA AA 57 55 55 55 A8 AA AA AA O5 FA 05 FA (16 bytes)
```

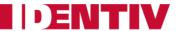

### 6.2.9: PAPDU\_MIFARE\_VALUE\_BLK\_NEW

This command increments or decrements the value of a data object, if the card supports it. Refer to section 3.2.2.1.10 of [PCSC3-AMD1] for further details.

#### **Command APDU:**

| Command               | CLA | INS | P1 | P2 | Lc | Data    | Le |
|-----------------------|-----|-----|----|----|----|---------|----|
| Increment / Decrement | FF  | C2  | 00 | 03 | XX | BER-TLV | 00 |

The data object consists of a TLV (Tag - Length - Value) structure that defines which action should be performed, which block the actions pertain to (the destinations), and which value should be applied for the action.

Tags for the action include:

0xA0: Increment0xA1: Decrement

The Tag to define the destination is:

0x80: Destination

The Tag to define the value is:

0x81: value to increment or decrement the Destination by, LSB first

#### **Example:**

Increment block 5 by 100.

FF C2 00 03 0B A0 09 increment 80 01 05 block 5 81 04 64 00 00 00 by 100

This command returns a Response APDU according to section 2.2 of [PCSC3-SUP2].

| Data                                   | Status Word                                    |
|----------------------------------------|------------------------------------------------|
| CO 03 Error status; see the next table | SW1, SW2 (The card itself will send SW1, SW2.) |

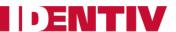

| Error Status | Description                                                                                                    |
|--------------|----------------------------------------------------------------------------------------------------|
| XX SW1 SW2   | XX = number of the bad data object in the APDU;<br>00 = general error of the APDU;<br>01 = error in the 1 <sup>st</sup> data object;<br>02 = error in the 2 <sup>nd</sup> data object; etc. |
| 00 90 00     | No error occurred                                                                                                    |
| XX 62 82     | Data object XX warning, requested information not available                                                                                                    |
| XX 63 00     | No information                                                                                                    |
| XX 63 01     | Execution stopped due to failure in other data object                                                                                                    |
| XX 6A 81     | Data object XX not supported                                                                                                    |
| XX 67 00     | Data object XX with unexpected length                                                                                                    |
| XX 6A 80     | Data object XX with unexpected vale                                                                                                    |
| XX 64 00     | Data object XX execution error (no response from IFD)                                                                                                    |
| XX 64 01     | Data object XX execution error (no response from ICC)                                                                                                    |
| XX 6F 00     | Data object XX failed, no precise diagnosis                                                                                                    |

# 6.2.10: PAPDU\_TCL\_PASS\_THRU (T=CL Pass Thru)

This command can be used to send raw data using the T=CL protocol to a card. Please refer to the status words defined by the PICC manufacturer for a description of the status words.

### **Command APDU:**

| Command      | CLA | INS | P1 | P2 | Р3 | Data |
|--------------|-----|-----|----|----|----|------|
| Pass-through | FF  | FE  | 00 | 00 | Lc | Data |

| Data               | Status Word                                    |
|--------------------|------------------------------------------------|
| PICC response data | SW1, SW2 (The card itself will send SW1, SW2.) |

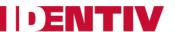

### 6.2.11: PAPDU\_ISO14443\_PART3\_PASS\_THRU (MIFARE Pass Thru)

This command is used to send raw data using ISO 14443-4 Type A standard framing to a card. CRC bytes will be appended automatically. The reader will not add transport protocol data – such as Protocol Control Byte (PCB), Node Address (NAD), Card Identifier (CID), etc. – to the raw data.

#### Command APDU:

| Command             | CLA | INS | P1           | P2 | Р3 | Data |
|---------------------|-----|-----|--------------|----|----|------|
| Part 3 Pass-through | FF  | EF  | Transmit CRC | 00 | Lc | Data |

P1 = 0x00 will transmit the CRC bytes from the card as is to the application.

P1 = 0x01 will discard the CRC bytes.

#### **Response APDU:**

| Data                  | Status Word |
|-----------------------|-------------|
| Data returned by card | SW1, SW2    |

### 6.2.12: PAPDU\_ISO14443\_PART4\_PART3\_SWITCH (TCL - MIFARE Switch)

This command switches the card state between TCL and MIFARE modes.

#### **Command APDU:**

| Command                | CLA | INS | P1 | P2 | Р3 | Data |
|------------------------|-----|-----|----|----|----|------|
| Part 4 - Part 3 Switch | FF  | F8  | P1 | 00 | 00 | 1    |

P1 = 0x00 switches from MIFARE mode to TCL mode.

P1 = 0x01 switches from TCL mode to MIFARE mode.

### **Response APDU:**

| Data | Status Word |
|------|-------------|
| _    | SW1, SW2    |

**NOTE:** This command is targeted mainly at MIFARE Plus SO cards. A MIFARE Plus card at SO level is detected as a MIFARE memory card. To personalize one of these cards first, it needs to be switched to Part 4 mode. For this purpose, this user command needs to be issued using the SCardTransmit function.

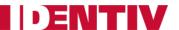

### 6.2.13: PAPDU\_FELICA\_REQC

This command Issues REQC as defined in JIS 7.5.1. It is used to detect the presence of a NFC Forum tag type 3 in the reader's field.

#### **Command APDU:**

| Command     | CLA | INS | P1 | P2 | Р3 | Data                                                                                            |
|-------------|-----|-----|----|----|----|-------------------------------------------------------------------------------------------------|
| FeliCa REQC | FF  | 40  | 00 | 00 | 04 | 2 bytes of system code, 1 byte reserved for future use (RFU), 1 byte for time slot number (TSN) |

### **Response APDU:**

| Data                                                                               | Status Word |
|------------------------------------------------------------------------------------|-------------|
| 16 bytes of NFCID2, and 2 bytes of System Code (sent only if the RFU byte is 0x01) | SW1, SW2    |

### 6.2.14: PAPDU\_FELICA\_REQ\_SERVICE

This command issues a REQ SERVICE as defined in JIS 9.6.2. P1. On receiving this command, an NFC Forum tag type 3 will respond with the area key version of the specified area and the service key version of the specified service.

#### **Command APDU:**

| Command            | CLA | INS | P1                       | P2 | Р3     | Data                                  |
|--------------------|-----|-----|--------------------------|----|--------|---------------------------------------|
| FeliCa REQ Service | FF  | 42  | Number of services/areas | 00 | 2 * P1 | Service Code List /<br>Area Code List |

| Data                                                                                                    | Status Word |
|----------------------------------------------------------------------------------------------------|-------------|
| 8 bytes of Manufacture ID (IDm) + No. of services or areas (n) + Service version or area version list (2*n) | SW1, SW2    |

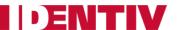

### 6.2.15: PAPDU\_FELICA\_REQ\_RESPONSE

This command issues a REQ RESPONSE as defined in JIS 9.6.1. When an NFC Forum tag type 3 receives this command, it responds with its current mode (0/1/2).

#### **Command APDU:**

| Command             | CLA | INS | P1 | P2 | Р3 | Data |
|---------------------|-----|-----|----|----|----|------|
| FeliCa REQ Response | FF  | 44  | 00 | 00 | 00 | 1    |

### **Response APDU:**

| Data                                   | Status Word |
|----------------------------------------|-------------|
| 8 bytes of Manufacture ID (IDm) + Mode | SW1, SW2    |

### 6.2.16: PAPDU\_FELICA\_READ\_BLK

This command issues a READ as defined in JIS 9.6.3:

- P1 specifies the number of services
- P2 specifies the number of blocks
- Data buffer specifies the service code and block list

When an NFC Forum tag type 3 receives this command, it responds with the record value of the specified service.

#### **Command APDU:**

| Command             | CLA | INS | P1                 | P2               | Р3          | Data                             |
|---------------------|-----|-----|--------------------|------------------|-------------|----------------------------------|
| FeliCa REQ Response | FF  | 46  | Number of services | Number of blocks | 2*(P1 + P2) | Service Code List,<br>Block List |

| Data                                                                                                    | Status Word |
|----------------------------------------------------------------------------------------------------|-------------|
| 8 bytes of Manufacture ID (IDm) + Status Flag 1 + Status Flag 2 + No. of blocks (n) + Block data (n*16) | SW1, SW2    |

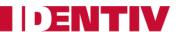

### 6.2.17: PAPDU\_FELICA\_WRITE\_BLK

This command issues a WRITE as defined in JIS 9.6.4:

- P1 specifies the number of services
- P2 specifies the number of blocks

When an NFC Forum tag type 3 receives this command, it writes the records of the specified service.

#### **Command APDU:**

| Command            | CLA  | INS  | P1                 | P2 | Р3 | Data                                         |
|--------------------|------|------|--------------------|----|----|----------------------------------------------|
| FeliCa Write Block | 0xFF | 0x48 | Number of services |    | '  | Service Code List,<br>Block List, Block Data |

#### **Response APDU:**

| Data                                                            | Status Word |
|-----------------------------------------------------------------|-------------|
| 8 bytes of Manufacture ID (IDm) + Status Flag 1 + Status Flag 2 | SW1, SW2    |

### 6.2.18: PAPDU\_FELICA\_SYS\_CODE

This command issues a REQ SYSTEM CODE as defined in RC S850 / 860 Command-Ref-Manual Section 6.1.7.

#### **Command APDU:**

| Command                | CLA | INS | P1 | P2 | Р3 | Data |
|------------------------|-----|-----|----|----|----|------|
| FeliCa REQ SYSTEM CODE | FF  | 4A  | 00 | 00 | 00 | _    |

| Data                                                                              | Status Word |
|-----------------------------------------------------------------------------------|-------------|
| 8 bytes of Manufacture ID (IDm) + No. of System Codes (n) + System Code List (2n) | SW1, SW2    |

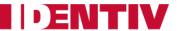

### 6.2.19: PAPDU\_NFC\_TYPE1\_TAG\_RID

This command issues a RID to get the tag's identification data.

#### **Command APDU:**

| Command       | CLA | INS | P1 | P2 | Р3 | Data |
|---------------|-----|-----|----|----|----|------|
| TYPE1 Tag RID | FF  | 50  | 00 | 00 | 00 | _    |

### **Response APDU:**

| Data                        | Status Word |
|-----------------------------|-------------|
| HRO HR1 UIDO UID1 UID2 UID3 | SW1, SW2    |

#### Where:

- HRO and HR1 are the 2-bytes Header ROM which identify the tag.
- UIDO through UID3 are the first 3 bytes of the tag's UID.

Topaz tags have a 7-bytes long UID which can be fully fetched using the <u>GET\_UID APDU</u> command described earlier in this manual.

### 6.2.20: PAPDU\_NFC\_TYPE1\_TAG\_RALL

This command issues a RALL to read the two header ROM bytes and the whole of the static memory blocks 0x0 - 0xE.

#### **Command APDU:**

| Command        | CLA | INS | P1 | P2 | Р3 | Data |
|----------------|-----|-----|----|----|----|------|
| TYPE1 Tag RALL | FF  | 52  | 00 | 00 | 00 | _    |

| Data                             | Status Word |
|----------------------------------|-------------|
| HRO HR1 120 bytes (Blocks 0 – E) | SW1, SW2    |

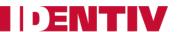

### 6.2.21: PAPDU\_NFC\_TYPE1\_TAG\_READ

This command issues a READ to read a single EEPROM memory byte within the static memory model area of blocks 0x0 - 0xE.

#### **Command APDU:**

| Command        | CLA | INS | P1 | P2        | Р3 | Data |
|----------------|-----|-----|----|-----------|----|------|
| TYPE1 Tag READ | FF  | 54  | 00 | Byte Addr | 00 | -    |

Where P2 codes the address of the memory byte in the following way:

| Bit numbers | Description                                     |
|-------------|-------------------------------------------------|
| b7 – b3     | Block # (value between 0x0 and 0xE)             |
| b2 – b0     | Byte # within the block (value between 0 and 7) |

### **Response APDU:**

| Data                  | Status Word |
|-----------------------|-------------|
| Data returned by card | SW1, SW2    |

### 6.2.22: PAPDU\_NFC\_TYPE1\_TAG\_WRITE\_E

This command issues a WRITE to erase and then write the value of 1 memory byte within the static memory model area of blocks 0x0 - 0xE.

#### **Command APDU:**

| Command               | CLA | INS | P1 | P2        | Р3 | Data |
|-----------------------|-----|-----|----|-----------|----|------|
| TYPE1 Tag WRITE ERASE | FF  | 56  | 00 | Byte Addr | 01 | Data |

Where P2 codes the address of the memory byte in the following way:

| Bit numbers | Description                                     |
|-------------|-------------------------------------------------|
| b7 – b3     | Block # (value between 0x0 and 0xE)             |
| b2 – b0     | Byte # within the block (value between 0 and 7) |

| Data                  | Status Word |
|-----------------------|-------------|
| Data returned by card | SW1, SW2    |

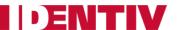

### 6.2.23: PAPDU\_NFC\_TYPE1\_TAG\_WRITE\_NE

This command issues a WRITE-NE to write a byte value to one byte within the static memory model area of blocks 0x0 - 0xE. It does not erase the value of the targeted byte before writing the new data. Execution time of this command for NFC Forum tags type 1 is approximately half that of the normal write command with erase (WRITE-E). Using this command, EEPROM bits can only be set, not reset.

#### **Command APDU:**

| Command                  | CLA | INS | P1 | P2        | Р3 | Data |
|--------------------------|-----|-----|----|-----------|----|------|
| TYPE1 Tag WRITE No ERASE | FF  | 58  | 00 | Byte Addr | 01 | Data |

Where P2 codes the address of the memory byte in the following way:

| Bit numbers | Description                                     |
|-------------|-------------------------------------------------|
| b7 – b3     | Block # (value between 0x0 and 0xE)             |
| b2 – b0     | Byte # within the block (value between 0 and 7) |

| Data                  | Status Word |
|-----------------------|-------------|
| Data returned by card | SW1, SW2    |

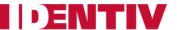

### 6.2.24: PAPDU\_NFC\_TYPE1\_TAG\_RSEG

This command issues a RSEG to read out a complete segment (or block) of the memory within the dynamic memory model.

Please note that this command works only on specific Topaz tags in the dynamic memory model.

### **Command APDU:**

| Command                | CLA | INS | P1 | P2      | Р3 | Data |
|------------------------|-----|-----|----|---------|----|------|
| TYPE1 Tag READ SEGMENT | FF  | 5A  | 00 | SegAddr | 00 | -    |

Where the P2 Segment Address is:

| Bit numbers | Description         |
|-------------|---------------------|
| b7 – b4     | Segment (0x0 – 0xF) |
| b2 – b0     | 0                   |

### **Response APDU:**

| Data              | Status Word |
|-------------------|-------------|
| 128 bytes of data | SW1, SW2    |

### 6.2.25: PAPDU\_NFC\_TYPE1\_TAG\_READ8

This command issues a READ8 to read out a block of eight bytes.

Please note that this command only works on Topaz tags in the dynamic memory model.

#### **Command APDU:**

| Command              | CLA | INS | P1 | P2         | Р3 | Data |
|----------------------|-----|-----|----|------------|----|------|
| TYPE1 Tag READ BLOCK | FF  | 5C  | 00 | Block Addr | 00 | 1    |

Where the P2 Block Address is:

| Bit numbers | Description                |
|-------------|----------------------------|
| b7 – b0     | General block (0x00 -0xFF) |

| Data            | Status Word |
|-----------------|-------------|
| 8 bytes of data | SW1, SW2    |

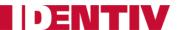

### 6.2.26: PAPDU\_NFC\_TYPE1\_TAG\_WRITE\_E8

This command issues a WRITE8 to erase and then write a block of eight bytes.

Please note that this command only works on Topaz tags in the dynamic memory model.

#### **Command APDU:**

| Command                         | CLA | INS | P1 | P2         | Р3 | Data |
|---------------------------------|-----|-----|----|------------|----|------|
| TYPE1 Tag WRITE and ERASE BLOCK | FF  | 5E  | 00 | Block Addr | 08 | Data |

#### Where the P2 Block Address is:

| Bit numbers | Description                 |
|-------------|-----------------------------|
| b7 – b0     | General block (0x00 - 0xFF) |

#### **Response APDU:**

| Data                                   | Status Word |
|----------------------------------------|-------------|
| 8 bytes of data that have been written | SW1, SW2    |

### 6.2.27: PAPDU\_NFC\_TYPE1\_TAG\_WRITE\_NE8

This command issues a WRITE8 to write a block of eight bytes. It does not erase the value of the targeted byte before writing the new data. Using this command, EEPROM bits can be set but not reset.

Please note that this command only works on Topaz tags in the dynamic memory model.

#### **Command APDU:**

| Command                            | CLA | INS | P1 | P2         | Р3 | Data |
|------------------------------------|-----|-----|----|------------|----|------|
| TYPE1 Tag WRITE and NO ERASE BLOCK | FF  | 60  | 00 | Block Addr | 08 | Data |

#### Where the P2 Block Address is:

| Bit numbers | Description                 |
|-------------|-----------------------------|
| b7 – b0     | General block (0x00 - 0xFF) |

| Data            | Status Word |
|-----------------|-------------|
| 8 bytes of data | SW1, SW2    |

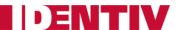

### 6.3: Escape Commands for the CLOUD 370x F

Amendment 1 of the PC/SC specification, Part 3, introduced a method to define vendor-specific commands. CLOUD 370x F provides the command <u>READER\_GENERIC\_ESCAPE</u> to send commands using this method. However, most of the Escape commands listed here are not defined according to this method because of backward compatibility reasons.

All newly defined commands will adhere to this new standard. See the command 6.3.4.1. <a href="Mailto:CNTLESS">CNTLESS GET SET NFC PARAMS</a> as an example.

### 6.3.1: Sending Escape Commands to CLOUD 370x F

A developer can use the following methods to send Escape commands to CLOUD 370x F:

- SCardControl method defined in PC/SC API
- **SCardTransmit** method defined in PC/SC API in conjunction with the <u>Escape command APDU</u>. Please note that SCardTransmit will only work when connected to a card.

When using the CCID driver provided with Windows, to send Escape commands for the CLOUD 370x F, this feature must be enabled by setting a REG\_DWORD value named 'EscapeCommandEnable' in the registry to a value of '1'. (When using the Identiv-supplied driver, this is not necessary.)

For Windows XP and Windows Vista, the key to hold the value for CLOUD 3700 F is:

HKEY\_LOCAL\_MACHINE\SYSTEM\CurrentControlSet\Enum\USB\VID\_04E6&PID\_5790\ Device-Instance-xxxx\Device Parameters

while the value for CLOUD 3701 F is:

HKEY\_LOCAL\_MACHINE\SYSTEM\CurrentControlSet\Enum\USB\VID\_04E6&PID\_5791\
Device-Instance-xxxx\Device Parameters

For Windows 7 and Windows 8, the value for CLOUD 3700 F is:

HKEY\_LOCAL\_MACHINE\SYSTEM\CurrentControlSet\Enum\USB\VID\_04E6&PID\_5790\ Device-Instance-xxxx\Device Parameters\WUDFUsbccidDriver

while the value for CLOUD 3701 F is:

HKEY\_LOCAL\_MACHINE\SYSTEM\CurrentControlSet\Enum\USB\VID\_04E6&PID\_5791\ Device-Instance-xxxx\Device Parameters\WUDFUsbccidDriver

**Device-Instance-xxxx** must be equal to the serial number of the reader used, so this modification must be made for every physical reader intended to be used on the machine in question. The reader must be plugged in at least once for the mentioned key to exist, and the driver must be restarted (by unplugging and re-plugging the reader) for this setting to take effect.

See Appendix B for some sample code sending Escape commands to the reader.

### 6.3.2: Escape Command Codes

Escape commands can be used by an application to configure the CLOUD 370x F to function in a mode that is not its default configured mode, or to get specific information. To return the CLOUD 370x F back to its default mode, it either has to be unplugged and plugged again, or the application can send the same Escape command again.

The Escape commands supported by CLOUD 370x F readers are shown in the next table.

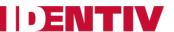

### **6.3.3: Reader-Specific Escape Commands**

| Escape Command           | Escape Code    |
|--------------------------|----------------|
| READER_SETMODE           | 0x01           |
| READER_GETMODE           | 0x02           |
| READER_GETIFDTYPE        | 0x12           |
| READER_LED_CONTROL       | 0x19           |
| READER_GETINFO_EXTENDED  | 0x1E           |
| READER_LED_CONTROL_BY_FW | 0xB2           |
| READER_RDWR_USR_AREA     | 0xF0           |
| READER_RD_WR_CUSTOMER_ID | 0xF0           |
| READER_GENERIC_ESCAPE    | FF 70 04 E6 XX |

#### 6.3.3.1: READER\_SETMODE

This Escape command sets the current mode of the reader. Applications may call this function to set the desired mode. Typically, this call is used to switch between the ISO7816, EMV, Memory card, and NFC test mode operations. Upon power on, the reader will reset to the default ISO7816 mode.

#### Input:

The first byte of the input buffer contains the escape code value, and the second byte contains the value for the desired mode of operation. The output buffer field shall be NULL.

| Byte0              | Byte1 |
|--------------------|-------|
| Escape code (0x01) | Mode  |

The following table defines the values for the Mode parameter:

| Mode     | Value | Remarks                                                               |  |
|----------|-------|-----------------------------------------------------------------------|--|
| ISO 7816 | 0x00  | ISO 7816 mode – Applicable for both contact slot and contactless slot |  |
| NFC Test | 0x04  | NFC Test Mode – Applicable only for contactless interface             |  |

- ISO mode uses the APDU mode of data transfer and is used for normal operation. This is the default mode of the reader on Power up.
- NFC test mode is used to ignore the deactivate-activate sequence (PC\_TO\_RDR\_ICCPOWERON 0x62, and PC\_TO\_RDR\_ICCPOWEROFF 0x63) during SCardConnect.
- Any other value sent as the Mode is reserved for future use.

#### **Output:**

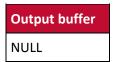

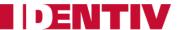

### 6.3.3.2: READER\_GETMODE

This Escape command retrieves the current mode of the reader.

### Input:

The input buffer contains the escape code value.

| Byte0              |  |
|--------------------|--|
| Escape code (0x02) |  |

### **Output:**

The currently active reader mode will be returned as a byte value.

| Mode     | Value | Remarks       |
|----------|-------|---------------|
| ISO      | 0x00  | ISO 7816 mode |
| NFC Test | 0x04  | NFC Test Mode |

### 6.3.3.3: READER\_GET\_IFDTYPE

This Escape command is used to get the current IFD type from the reader.

### Input:

The first byte of the input buffer contains the escape code.

| Byte0              |  |
|--------------------|--|
| Escape code (0x12) |  |

### Output:

The reader returns its PID LSB first.

| PID value |      |                                         |  |
|-----------|------|-----------------------------------------|--|
| В0        | B1   | Description                             |  |
| 0x90      | 0x57 | Identiv CLOUD 3700 F Contactless Reader |  |
| 0x91      | 0x57 | Identiv CLOUD 3701 F Contactless Reader |  |

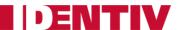

### 6.3.3.4: READER\_LED\_CONTROL

This Escape command is used to toggle the LED state. LED control by firmware should be disabled using the Escape command <u>READER\_LED\_CONTROL\_BY\_FW</u> to see proper LED change when using this IOCTL.

#### Input:

The first byte of the input buffer contains the escape code, followed by the LED number (when more than one LED is present; otherwise set to 0), and then the desired LED state.

The CLOUD 3700 F reader provides a two-color (Red or Green) LED:

| Byte0              | Byte 1                      | Byte2                   |
|--------------------|-----------------------------|-------------------------|
| Escape code (0x19) | LED number (0=RED, 1=GREEN) | LED state (0=OFF, 1=ON) |

The CLOUD 3701 F reader provides only a one-color (Green) LED:

| Byte0              | Byte 1               | Byte2                   |
|--------------------|----------------------|-------------------------|
| Escape code (0x19) | LED number (1=GREEN) | LED state (0=OFF, 1=ON) |

### **Output:**

Output buffer
NULL

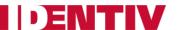

### 6.3.3.5: READER\_GET\_INFO\_EXTENDED

This Escape command is used to get the firmware version, reader capabilities, and Unicode serial number of the reader.

### Input:

The first byte of the input buffer contains the escape code.

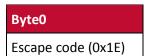

### Output:

The firmware will return data in this SCARD\_READER\_GETINFO\_PARAMS\_EX data structure:

| Field Size<br>in Bytes | Field Name                                   | Field Description                                                                                                    | Value/Default                                                                                                    |
|------------------------|----------------------------------------------|----------------------------------------------------------------------------------------------------|----------------------------------------------------------------------------------------------------|
| 1                      | byMajorVersion                               | Major Version in BCD                                                                                                  | Based on current firmware                                                                                                    |
| 1                      | byMinorVersion                               | Minor Version in BCD                                                                                                  | version                                                                                                    |
| 1                      | bySupportedModes                             | Bit map indicating the supported modes of the reader:  0x01 = EMV mode  0x02 = Memory card mode  0x04 = NFC test mode | 0x04 for Contactless only readers. 0x07 for Contact + Contactless readers. 0x03 for Contact only readers. NOTE: ISO mode is not indicated because it is always supported. |
| 2                      | wSupportedProtocols                          | Protocols supported by the Reader:  Bit 0 = T0  Bit 1 = T1                                                            | 0x0003<br>Received as LSB first.                                                                                                    |
| 2                      | wInputDevice                                 | 0x00 = IO_DEV_NONE<br>0x01 = IO_DEV_KEYPAD<br>0x02 = IO_DEV_BIOMETRIC                                                 | 0x0000<br>Received as LSB first.                                                                                                    |
| 1                      | byPersonality                                | Reader Personality (Not Used )                                                                                        | 0x00                                                                                                    |
| 1                      | byMaxSlots Maximum number of slots           |                                                                                                    | 0x01                                                                                                    |
| 1                      | bySerialNoLength Serial number length (0x1C) |                                                                                                    | 0x1C                                                                                                    |
| 28                     | bySerialNumber                               | ySerialNumber Unicode serial number                                                                                   |                                                                                                    |

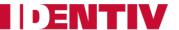

### 6.3.3.6: READER\_LED\_CONTROL\_BY\_FW

This Escape command is used to enable/disable LED control by firmware.

#### Input:

The first byte of the input buffer contains the escape code. The second byte specifies whether LED control by firmware should be disabled or enabled. The output buffer is NULL.

| Byte0              | Byte1<br>Value | Description                                                                           |
|--------------------|----------------|---------------------------------------------------------------------------------------|
| Escape code (0xB2) | 0              | Enable LED Control by firmware.                                                       |
|                    | 1              | Disable LED Control by firmware.                                                      |
|                    | FF             | Get State:  0 = LED control by firmware enabled  1 = LED control by firmware disabled |

#### **Output:**

No response is returned for Set State. For Get State, a 1-byte response is received.

| Output buffer          |  |
|------------------------|--|
| NULL, or current state |  |

### 6.3.3.7: READER\_RD\_WR\_USER\_AREA

This Escape command is used to access the user data area in the reader. The user area is located in the non-volatile memory of the reader, so data will be retained even after a power cycle.

### **NOTES:**

- Frequent writes should be avoided, because the non-volatile memory supports only 100K writing cycles.
- A maximum of 249 bytes can be read and written. The sector can be read and written only as a whole
- If complete data (249 bytes) is not given during a write operation, then random data will be padded to the given data and then written. If you want to modify only part of the data, read the entire 249 bytes, modify the data you want to change, and then write it back to the reader.

### Input:

The first byte of the input buffer contains the escape code. The second byte specifies whether the user area is to be read or written.

| Byte0              | Byte1<br>Value                         | Description Byte2 to Byte251 |                    |
|--------------------|----------------------------------------|------------------------------|--------------------|
| Escape code (0xF0) | FO) 1 Read 249 bytes of user data None |                              | None               |
|                    | 2                                      | Write 249 bytes of user data | Data to be written |

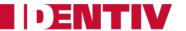

### **Output:**

| Operation | Data (Byte0 - BYTE248) |  |
|-----------|------------------------|--|
| Read      | 249 bytes of user data |  |
| Write     | No bytes returned      |  |

### 6.3.3.8: READER\_RD\_WR\_CUSTOMER\_ID

This Escape command is used to read or write the customer ID from/to the user area in the reader. The user area is in the non-volatile memory of the reader, so data will be retained even after a power cycle.

#### **NOTES:**

- Frequent writes should be avoided, because the non-volatile memory supports only 100K writing cycles.
- A maximum of 8 bytes can be read and written. The sector can be read and written only as a whole.
- If complete data (8 bytes) is not given during a write operation, then the operation will fail and return an error. If you want to modify only partial data in the reader, read the entire 8 bytes, modify the data you want, and then write it back to the reader.

### Input:

The first byte of the input buffer contains the escape code. The second byte specifies whether the customer ID is to be read or written.

| Byte0              | Byte1<br>Value | Description                  | Byte2 to Byte9     |
|--------------------|----------------|------------------------------|--------------------|
| Escape code (0xF0) | 3              | Write 8 bytes of customer ID | Data to be written |
|                    | 4              | Read 8 bytes of customer ID  | None               |

#### **Output:**

| Operation Data (Byte0-BYTE8) |                        |
|------------------------------|------------------------|
| Read                         | 8 bytes of customer ID |
| Write                        | No bytes returned      |

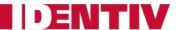

### 6.3.3.9: READER\_GENERIC\_ESCAPE

This Escape command is used to invoke newly defined escape functions and send proprietary commands to the reader. It is defined according to the vendor-specific generic command defined in [PCSC3-AMD1].

#### Input:

The first five bytes of the input buffer shall follow the APDU structure as per [PCSC3-AMD1]. The 6<sup>th</sup> byte shall be the command code used to identify the specific command.

|       |       |       |       |                 | From Byte 5 (up to Lc bytes) |                            |               |
|-------|-------|-------|-------|-----------------|------------------------------|----------------------------|---------------|
| Byte0 | Byte1 | Byte2 | Byte3 | Byte4           | Byte 5                       | Byte 6 onwards             | Byte Lc+5     |
| 0xFF  | 0x70  | 0x04  | 0xE6  | Lc (always > 0) | Cmd Opcode                   | Command parameters or data | Le (optional) |

#### **Output:**

Depending on the command, the output shall be Le bytes of data + SW1 + SW2, or SW1 + SW2.

The escape message shall return at least 2 bytes status word SW1, SW2.

- In case of success, SW1=0x90 and SW2=0x00 shall be returned.
- In case of an error, the appropriate error status shall be returned (as defined in Error Code section 8.0).

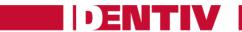

# **6.3.4:** Specific Escape Commands for Contactless Interface

| Escape Code | Escape Command                                               |
|-------------|--------------------------------------------------------------|
| 0x11        | CNTLESS_GET_CARD_INFO                                        |
| 0x93        | CNTLESS_GET_ATS_ATQB                                         |
| 0x94        | CNTLESS_GET_TYPE                                             |
| 0x95        | CNTLESS_SET_TYPE                                             |
| 0x96        | CNTLESS_RF_SWITCH                                            |
| 0x99        | CNTLESS_CONTROL_PPS                                          |
| 0x9D        | CNTLESS_CONTROL_848                                          |
| 0x9E        | CNTLESS_GET_BAUDRATE                                         |
| 0xA7        | CNTLESS_CONTROL_RETRIES                                      |
| 0xAC        | CNTLESS_CONTROL_POLLING                                      |
| 0xAD        | CNTLESS_FORCE_BAUDRATE                                       |
| 0xDA        | CNTLESS_GET_CARD_DETAILS                                     |
| 0xE1        | CNTLESS_SET_CONFIG_PARAMS                                    |
| 0xE4        | CNTLESS_IS_COLLISION_DETECTED                                |
| 0xF3        | CNTLESS_FELICA_PASS_THRU                                     |
| 0xE9        | CNTLESS_P2P_SWITCH_MODES                                     |
| 0xEA        | CNTLESS_P2P_TARGET_RECEIVE                                   |
| 0xEB        | CNTLESS_P2P_TARGET_SEND                                      |
| 0xE6        | CNTLESS_P2P_INITIATOR_DESELECT                               |
| 0xE7        | CNTLESS_P2P_INITIATOR_TRANSCEIVE                             |
| 0xEC        | CNTLESS_NFC_SINGLESHOT                                       |
| 0xED        | CNTLESS_NFC_LOOPBACK                                         |
| 0xFF        | CNTLESS_GET_SET_NFC_PARAMS CNTLESS_GET_P2P_EXTERNAL_RF_STATE |

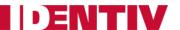

### 6.3.4.1: CNTLESS\_GET\_CARD\_INFO

This Escape command is used to get information about the contactless card placed in the reader's field.

#### Input:

The first byte of the input buffer contains the escape code.

| Byte0              |
|--------------------|
| Escape code (0x11) |

### **Output:**

| Byte0                           | Byte1                                                                         | Byte2                                                                                                    |
|---------------------------------|-------------------------------------------------------------------------------|----------------------------------------------------------------------------------------------------|
| Contactless card present (0x01) | Card to Reader communication baud rate (0xNN - see details in the next table) | Card Type Info: Upper nibble indicates memory card, T=CL, or dual mode card; Lower nibble indicates Type A or Type B card.  (See the Card Type Info table below for values.) |

### Card to Reader communication baud rate (Byte1) settings:

| bit | Description                                                                                                    |  |  |
|-----|----------------------------------------------------------------------------------------------------|--|--|
| b0  | 1 = 212 Kbps supported from reader to card                                                                                                    |  |  |
| b1  | 1 = 424 Kbps supported from reader to card                                                                                                    |  |  |
| b2  | 1 = 848 Kbps supported from reader (CLOUD 3700 F only) to card                                                                                                    |  |  |
| b3  | Always 0                                                                                                    |  |  |
| b4  | 1 = 212 Kbps supported from card to reader                                                                                                    |  |  |
| b5  | 1 = 424 Kbps supported from card to reader                                                                                                    |  |  |
| b6  | 1 = 848 Kbps supported from card to reader (CLOUD 3700 F only)                                                                                                    |  |  |
| b7  | 0 = different baud rates used for the two directions (reader to card versus card to reader) 1 = same baud rate used for both directions (reader to card and card to reader) |  |  |

### **Examples:**

If 0xNN = 0x77, the card supports all baud rates (namely 106, 212, 424, and 848 Kbps) in both directions.

If 0xNN = 0xB3, the card supports 106, 212, and 424 Kbps in both directions.

### **Card Type Info:**

| Upper Nibble Value | Meaning        |
|--------------------|----------------|
| 0                  | Memory card    |
| 1                  | T=CL card      |
| 2                  | Dual mode card |

| <b>Lower Nibble Value</b> | Meaning     |
|---------------------------|-------------|
| 0                         | Type A card |
| 1                         | Type B card |

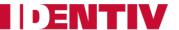

### 6.3.4.2: CNTLESS\_GET\_ATS\_ATQB

This Escape command retrieves the ATS (Answer To Select) for Type A T=CL cards, or the ATQB (Answer to Request, Type B) for Type B cards.

#### Input:

The first byte of input buffer contains the escape code.

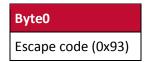

### **Output:**

The output buffer contains either the ATS bytes or the ATQB bytes, depending on the type of PICC placed within the field of the reader.

### 6.3.4.3: CNTLESS\_GET\_TYPE

This Escape command retrieves the type of cards which the reader is configured to poll for.

#### Input:

The input buffer shall contain the escape command code in the first byte, and an optional extension specifier 0xFF in the second byte.

| Byte0              | Byte1         |
|--------------------|---------------|
| Escape code (0x94) | Empty or 0xFF |

The output buffer shall point to a BYTE buffer in case the extension specifier is not given, and will contain the type value coded as:

| Value | Description     |
|-------|-----------------|
| 0x00  | Type A          |
| 0x01  | Туре В          |
| 0x02  | Type A + Type B |

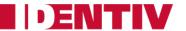

### **Output:**

The output buffer shall point to a WORD buffer in case the extension specifier is given, and will contain the type value coded as bitmask as:

|       | Cards-Type-Bit Mask (Lo Byte) |       |       |       |       |       |       |             |
|-------|-------------------------------|-------|-------|-------|-------|-------|-------|-------------|
| Bit-7 | Bit-6                         | Bit-5 | Bit-4 | Bit-3 | Bit-2 | Bit-1 | Bit-0 | Card Type   |
| _     | _                             | _     | _     | 1     |       | -     | 1     | Type A      |
| _     | _                             | _     | _     | ı     | 1     | 1     | 1     | Туре В      |
| _     | _                             | _     | _     | ı     | 1     | 1     | 1     | B-prime     |
| _     | _                             | _     | _     | 1     | 1     | 1     | 1     | B-prime-Sof |
| _     | _                             | _     | 1     | ı     | 1     | 1     | 1     | i-Class     |
| _     | _                             | 1     | _     | ı     | 1     | -     | 1     | FeliCa 212  |
| _     | 1                             | _     | _     | _     | _     | _     | _     | FeliCa 424  |
| 1     | _                             | _     | _     | _     | _     | _     | _     | Topaz       |

The Hi Byte will always be 0x00 (reserved for future use).

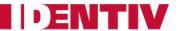

### 6.3.4.4: CNTLESS\_SET\_TYPE

This Escape command configures the types of cards the reader will poll for.

Using this command can improve the polling efficiency for applications where only specific types of cards are expected. The default is Type A + Type B (0x02).

### Input:

The input buffer shall contain either two or three bytes:

| Byte0              | Byte1 | Byte3   | Description              |
|--------------------|-------|---------|--------------------------|
| Escape code (0x95) | 0x00  | 1       | Туре А                   |
|                    | 0x01  | -       | Туре В                   |
|                    | 0x02  | -       | Type A + Type B          |
|                    | 0xFF  | Bitmask | See the following table. |

|       | Cards-Type-Bit Mask (Lo Byte) |       |       |       |       |       |       |             |
|-------|-------------------------------|-------|-------|-------|-------|-------|-------|-------------|
| Bit-7 | Bit-6                         | Bit-5 | Bit-4 | Bit-3 | Bit-2 | Bit-1 | Bit-0 | Card Type   |
| _     | _                             | _     | 1     | 1     | 1     | 1     | 1     | Type A      |
| _     | _                             | _     | _     | ı     | ı     | 1     | 1     | Type B      |
| _     | _                             | _     | _     | ı     | 1     | 1     | 1     | B-prime     |
| _     | _                             | _     | _     | 1     | _     | _     | _     | B-prime-Sof |
| _     | _                             | _     | 1     | _     | _     | _     | _     | i-Class     |
| _     | _                             | 1     | _     | _     | _     | _     | _     | FeliCa 212  |
| _     | 1                             | _     | _     | _     | _     | _     | _     | FeliCa 424  |
| 1     | _                             | _     | _     | _     | _     | _     | _     | Topaz       |

The Hi Byte will always be 0x00 (reserved for future use).

### **Output:**

The output buffer is:

Output buffer
NULL

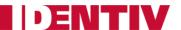

### 6.3.4.5: CNTLESS\_RF\_SWITCH

This Escape command can be used to switch the RF field ON or OFF.

#### Input:

The first byte of the input buffer contains the escape code. The second byte either sets the mode, or contains a code to retrieve the setting.

|                    | Byte1 |                         | Output                                    |
|--------------------|-------|-------------------------|-------------------------------------------|
| Byte0              | Value | Description             | Byte0                                     |
| Escape code (0x96) | 0x00  | Switch RF Field OFF     | No Output                                 |
|                    | 0x01  | Switch RF Field ON      | No Output                                 |
|                    | 0xFF  | Get current field state | 0 = RF field is ON<br>1 = RF field is OFF |

#### **Output:**

No response is returned for Set State. For Get State, a 1-byte response is received.

# Output buffer

NULL or current state

### 6.3.4.6: CNTLESS\_CONTROL\_PPS

This Escape command disables the automatic Protocol Parameter Selection (PPS) done by the firmware/device for contactless cards.

#### Input:

The first byte of the input buffer contains the escape code. The second byte either sets the mode, or contains a code to retrieve the setting.

| Input              |     |                      | Output                                    |
|--------------------|-----|----------------------|-------------------------------------------|
| Byte0              | Byt | e1: PPS control byte | Byte0                                     |
| Escape code (0x99) | 0   | Enable               | No Output                                 |
|                    | 1   | Disable              | No Output                                 |
| FF                 |     | Get current status   | 0 = PPS is enabled<br>1 = PPS is disabled |

#### **Output:**

No response is returned for Set State. For Get State, a 1-byte response is received.

| Output buffer         |  |
|-----------------------|--|
| NULL or current state |  |

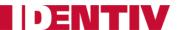

### 6.3.4.7: CNTLESS\_CONTROL\_848

This Escape command can be used to enable or disable 848 Kbps support, as well as query whether 848 Kbps is currently enabled or disabled.

The RF communication with a user token will only switch to 848 Kbps if the user token supports this baud rate and automatic Protocol Parameter Selection (PPS) is ON.

#### NOTE:

Only the CLOUD 3700 F reader supports 848 Kbps; the CLOUD 3701 F reader's maximum baud rate is 424 Kbps.

#### Input:

The input buffer shall contain 2 bytes.

| Byte0 Byte1 Description |      | Description                            |
|-------------------------|------|----------------------------------------|
|                         | 0x00 | Disable 848 Kbps support               |
| Escape code (0x9D)      | 0x01 | Enable 848 Kbps support                |
|                         | 0xFF | Get current status of 848 Kbps support |

### **Output:**

• If B1 of the input buffer is 0x00 or 0x01, then the output buffer is:

| Output buffer |  |
|---------------|--|
| NULL          |  |

• If B1 of the input buffer is 0xFF, then the output buffer is a BYTE buffer with the following possible values:

| Output buffer | Description          |
|---------------|----------------------|
| 0x00          | 848 Kbps is disabled |
| 0x01          | 848 Kbps is enabled  |

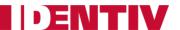

### 6.3.4.8: CNTLESS\_GET\_BAUDRATE

This Escape command is used to get the current baud rate of card-reader communication.

### Input:

The first byte of the input buffer contains the escape code.

| Byte0              |  |
|--------------------|--|
| Escape code (0x9E) |  |

### **Output:**

The output contains a byte with the following possible values:

| Byte0 | Description                                          |
|-------|------------------------------------------------------|
| 0x00  | 106 Kbps in both directions                          |
| 0x01  | 106 Kbps from PICC to PCD, 212 Kbps from PCD to PICC |
| 0x02  | 106 Kbps from PICC to PCD, 424 Kbps from PCD to PICC |
| 0x03  | 106 Kbps from PICC to PCD, 848 Kbps from PCD to PICC |
| 0x10  | 212 Kbps from PICC to PCD, 106 Kbps from PCD to PICC |
| 0x11  | 212 Kbps in both directions                          |
| 0x12  | 212 Kbps from PICC to PCD, 424 Kbps from PCD to PICC |
| 0x13  | 212 Kbps from PICC to PCD, 848 Kbps from PCD to PICC |
| 0x20  | 424 Kbps from PICC to PCD, 106 Kbps from PCD to PICC |
| 0x21  | 424 Kbps from PICC to PCD, 212 Kbps from PCD to PICC |
| 0x22  | 424 Kbps in both directions                          |
| 0x23  | 424 Kbps from PICC to PCD, 848 Kbps from PCD to PICC |
| 0x30  | 848 Kbps from PICC to PCD, 106 Kbps from PCD to PICC |
| 0x31  | 848 Kbps from PICC to PCD, 212 Kbps from PCD to PICC |
| 0x32  | 848 Kbps from PICC to PCD, 424 Kbps from PCD to PICC |
| 0x33  | 848 Kbps in both directions                          |

### NOTE:

Only the CLOUD 3700 F reader supports 848 Kbps; the CLOUD 3701 F reader's maximum baud rate is 424 Kbps.

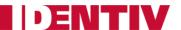

### 6.3.4.9: CNTLESS\_CONTROL\_RETRIES

This Escape command is used to enable or disable CRC/PROTOCOL/TIMEOUT error retries, which are enabled by default for contactless cards.

#### Input:

The first byte of the input buffer contains the escape code. The second byte either sets the mode, or contains a code to retrieve the setting.

| Input              |                     |                              | Output                      |
|--------------------|---------------------|------------------------------|-----------------------------|
| Byte0              | Byte1 - Description |                              | Byte 0                      |
| Escape code (0xA7) | 0x00                | Enable RNAK retries          | No Output                   |
|                    | 0x01                | Disable RNAK retries         | No Output                   |
|                    | 0xFF                | Get current state of retries | 0x00 = Retries are enabled  |
|                    |                     |                              | 0x01 = Retries are disabled |

### **Output:**

No response is returned for Set State. For Get State, a 1-byte response is received.

| Output buffer         |  |  |
|-----------------------|--|--|
| NULL or current state |  |  |

### 6.3.4.10: CNTLESS\_CONTROL\_POLLING

This Escape command is used to enable or disable firmware polling for contactless cards.

#### Input:

The first byte of the input buffer contains the escape code. The second byte either sets the mode, or contains a code to retrieve the setting.

| Input              |                     |                              | Output                                            |
|--------------------|---------------------|------------------------------|---------------------------------------------------|
| Byte0              | Byte1 - Description |                              | Byte 0                                            |
|                    | 0x00                | Enable polling               | No output                                         |
| Escape code (0xAC) | 0x01                | Disable polling              | No output                                         |
|                    | 0XFF                | Get current state of polling | 0x00 = Polling enabled<br>0x01 = Polling disabled |

### **Output:**

No response is returned for Set State. For Get State, a 1-byte response is received.

| Output buffer         |  |
|-----------------------|--|
| NULL or current state |  |

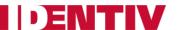

### 6.3.4.11: CNTLESS\_FORCE\_BAUDRATE

This Escape command can be used to restrict the baud rate for contactless cards to certain values.

### Input:

The input buffer is:

| Byte # | Value                                                                    | Description                                                                    |
|--------|--------------------------------------------------------------------------|--------------------------------------------------------------------------------|
| В0     | 0xAD                                                                     | Escape command code                                                            |
| B1     | 0x00                                                                     | Use the baud rate specified by the card                                        |
|        | 0x01                                                                     | Only allow baud rates specified in B2                                          |
| B2     | When bit 0 = 1, DR=2 is supported                                        | Encoding of the baud rate to be allowed                                        |
|        | When bit 1 = 1, DR=4 is supported                                        | when the B1 value is 0x01. (There is no need to send this byte when B1 has the |
|        | When bit 2 = 1, DR=8 is supported                                        | value =x00.)                                                                   |
|        | Bit 3 shall be set to 0; the value of 1 is reserved for future use       |                                                                                |
|        | When bit 4 = 1, DR=2 is supported                                        |                                                                                |
|        | When bit 5 = 1, DR=4 is supported                                        |                                                                                |
|        | When bit 6 = 1, DR=8 is supported                                        |                                                                                |
|        | When bit 7 = 0, different baud rates can be used for the two directions. |                                                                                |
|        | When bit 7 = 1, the same baud rate must be used for both directions.     |                                                                                |
|        | NULL                                                                     | When B1=0x00                                                                   |

### **Output:**

The output buffer is:

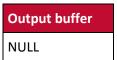

### 6.3.4.12: CNTLESS\_GET\_CARD\_DETAILS

This Escape command is used to get details about the PICC placed in the field of the reader.

#### Input:

The first byte of the input buffer contains the escape code.

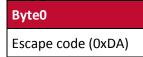

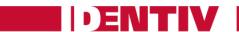

# Output:

| Byte #   | Value | Description                                                                      |
|----------|-------|----------------------------------------------------------------------------------|
|          | 0x00  | Type A card                                                                      |
| ВО       | 0x01  | Type B card                                                                      |
|          | 0x04  | FeliCa 212                                                                       |
|          | 0x08  | FeliCa 424                                                                       |
|          | 0x00  | Memory card                                                                      |
|          | 0x01  | T-CL card                                                                        |
|          | 0x02  | Dual interface card                                                              |
| B1       | 0x43  | FeliCa                                                                           |
|          | 0x44  | Торах                                                                            |
|          | 0x45  | B-prime                                                                          |
|          | 0x46  | i-Class                                                                          |
| 52       | ʻxx'  | 'xx' is the PUPI / UID Length                                                    |
| B2       | 0x08  | For FeliCa cards                                                                 |
|          |       | THEN EITHER                                                                      |
| B3 - B12 |       | PUPI/UID bytes; 0x00 byte padding used if length is smaller than 10              |
| D12      | 0x00  | CID not supported                                                                |
| B13      | 0x01  | CID supported                                                                    |
| B14      | 0x00  | NAD not supported                                                                |
| B14      | 0x01  | NAD supported                                                                    |
| B15      |       | Bit Rate Capability                                                              |
| B16      |       | FWI                                                                              |
| B17      |       | IFSC                                                                             |
| B18      |       | MBLI                                                                             |
| B19      |       | SAK                                                                              |
| B20      |       | SFGI                                                                             |
|          |       | OR                                                                               |
| B3 - B10 |       | 8 Bytes NFCID2                                                                   |
| B11      |       | Request service command response time parameter (see the JIS-6319 specification) |
| B12      |       | Request response command response time parameter                                 |
| B13      |       | Authentication command response time parameter                                   |
| B14      |       | Read command response time parameter                                             |
| B15      |       | Write command response time parameter                                            |

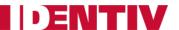

### 6.3.4.13: CNTLESS\_SET\_CONFIG\_PARAMS

This Escape command is used to configure RXGAIN and RXTHRESHOLD of the RF receiver for different baud rates and card types. All configured parameters are volatile.

#### Input:

The first byte of the input buffer contains the escape code. The following 16 bytes contain these parameters:

| Byte # | Value                                 | Description                         |
|--------|---------------------------------------|-------------------------------------|
| В0     | 0xE1                                  | Escape code                         |
| B1     | Type A R                              | KGAIN for polling or 106 Kbps       |
| B2     | Type A R                              | KGAIN for 212 Kbps                  |
| В3     | Type A R                              | KGAIN for 424 Kbps                  |
| B4     | Type A R                              | KGAIN for 848 Kbps                  |
| B5     | Type A R                              | K THRESHOLD for polling or 106 Kbps |
| В6     | Type A R                              | K THRESHOLD for 212 Kbps            |
| В7     | Type A RX THRESHOLD for 424 Kbps      |                                     |
| В8     | Type A RX THRESHOLD for 848 Kbps      |                                     |
| В9     | Type B RXGAIN for polling or 106 Kbps |                                     |
| B10    | Type B R                              | (GAIN for 212 Kbps                  |
| B11    | Type B R                              | (GAIN for 424 Kbps                  |
| B12    | Type B RXGAIN for 848 Kbps            |                                     |
| B13    | Type B R                              | X THRESHOLD for polling or 106 Kbps |
| B14    | Type B R                              | ( THRESHOLD for 212 Kbps            |
| B15    | Type B R                              | ( THRESHOLD for 424 Kbps            |
| B16    | Type B R                              | CTHRESHOLD for 848 Kbps             |

### **Output:**

Output buffer
NULL

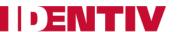

### 6.3.4.14: CNTLESS\_IS\_COLLISION\_DETECTED

This Escape command is used to identify whether multiple Type A cards are detected in the reader's field.

#### Input:

The first byte of the input buffer contains the escape code.

| Byte0              |  |
|--------------------|--|
| Escape code (0xE4) |  |

### **Output:**

| Byte0 |                           |  |
|-------|---------------------------|--|
| Value | Description               |  |
| 0x00  | Collision is not detected |  |
| 0x01  | Collision is detected     |  |

### 6.3.4.15: CNTLESS\_FELICA\_PASS\_THRU

This Escape command is used as a pass-through to send FeliCa commands to FeliCa cards.

### Input:

The first byte of the input buffer contains the escape code, and the following bytes contain a FeliCa command to be sent to the card. At least 1 byte of command is required to be sent to the card. Otherwise an error will be reported.

| Byte0              | Byte1 onwards        |
|--------------------|----------------------|
| Escape code (0xF3) | FeliCa command bytes |

### **Output:**

The response received from the FeliCa card is sent as output for this escape command.

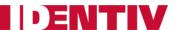

### 6.3.4.16: CNTLESS\_P2P\_SWITCH\_MODES

This Escape command is used to switch the device between the Reader/Writer and P2P modes of operation, and to query the current mode. By default, the device is in the Reader/Writer mode.

### Input:

The first byte of the input buffer contains the escape code. The second byte either sets the mode, or contains a code to retrieve the setting.

Additional data bytes are used for Initiator or Target mode.

| Offset | Description                                                                                                    | Detailed description                                                                                                    |
|--------|----------------------------------------------------------------------------------------------------|----------------------------------------------------------------------------------------------------|
| 0      | Escape code (0xE9)                                                                                                    | Switch mode                                                                                                    |
| 1      | <ul> <li>0 = P2P Initiator mode</li> <li>1 = P2P Target mode</li> <li>2 = Reader / Writer mode</li> <li>0xFF = Get current mode</li> </ul> | For the switch to Initiator / Target mode, the bytes from offset 0x02 provide additional information, as described below. |

| Offset   | Initiator Mode Bytes                    | Detailed description    |
|----------|-----------------------------------------|-------------------------|
| 2        |                                         | Reserved for future use |
| 3        |                                         | Reserved for future use |
| 4        |                                         | Timeout Low Byte        |
| 5        |                                         | Timeout High Byte       |
| 6        | N                                       | Number of General Bytes |
| 7 to N+7 | General bytes to be sent in ATR_REQUEST |                         |

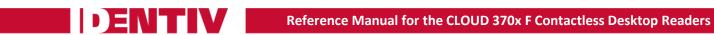

| Offset     | Target Mode Bytes (Sample Values)   | Detailed description                       |
|------------|-------------------------------------|--------------------------------------------|
| 2          | 0x00                                | Reserved for future use                    |
| 3          | 0x00                                | Reserved for future use                    |
| 4          | 0x04                                | SENS_RES                                   |
| 5          | 0x03                                | SENS_RES                                   |
| 6          | 0x01                                | NFCID1                                     |
| 7          | 0xFE                                | NFCID1                                     |
| 8          | 0x0F                                | NFCID1                                     |
| 9          | 0x40                                | SEL_RES                                    |
| 10         | 0x01                                | NFCID2                                     |
| 11         | 0xFE                                | NFCID2                                     |
| 12         | 0x0F                                | NFCID2                                     |
| 13         | OxBB                                | NFCID2                                     |
| 14         | OxBA                                | NFCID2                                     |
| 15         | 0xA6                                | NFCID2                                     |
| 16         | 0xC9                                | NFCID2                                     |
| 17         | 0x89                                | NFCID2                                     |
| 18         | СО                                  | FeliCa Padding Bytes                       |
| 19         | C1                                  | FeliCa Padding Bytes                       |
| 20         | C2                                  | FeliCa Padding Bytes                       |
| 21         | C3                                  | FeliCa Padding Bytes                       |
| 22         | C4                                  | FeliCa Padding Bytes                       |
| 23         | C5                                  | FeliCa Padding Bytes                       |
| 24         | C6                                  | FeliCa Padding Bytes                       |
| 25         | C7                                  | FeliCa Padding Bytes                       |
| 26         | FF                                  | FeliCa System Code                         |
| 27         | FF                                  | FeliCa System Code                         |
| 28         | 0x00                                | NFCID3 (XOR of 0x08 and 3 bytes of NFCID1) |
| 29         | 0x88                                | Timeout Low Byte                           |
| 30         | 0x13                                | Timeout High Byte                          |
| 31         | N                                   | Number of General bytes in ATR_RES         |
| 32 to N+32 | General bytes to be sent in ATR_RES |                                            |

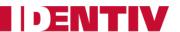

### **Output:**

- Initiator Mode: On successful detection of target, the entire ATR\_RES buffer from the target device would be given to the host computer.
- Target Mode: On successful detection by the initiator, the entire ATR\_REQ buffer from the initiator device would be given to the host computer.
- Reader Mode: The output buffer would be empty.
- Get Current Mode: A single-byte response indicating the currently selected mode:
  - $\circ$  0x00 = P2P Initiator mode
  - o 0x01 = P2P Target mode
  - o 0x02 = Reader / Writer mode

### 6.3.4.17: CNTLESS\_P2P\_TARGET\_RECEIVE

This Escape command is used to receive data from the initiator device. Prior to using this command, the device should have been successfully switched to target mode using <a href="CNTLESS\_P2P\_SWITCH\_MODES">CNTLESS\_P2P\_SWITCH\_MODES</a> (E9).

#### Input:

| Offset | Description                     | Detailed description    |
|--------|---------------------------------|-------------------------|
| 0      | Escape code (0xEA)              | Target Receive          |
| 1      |                                 | Reserved for future use |
| 2      |                                 | Reserved for future use |
| 3      |                                 | Reserved for future use |
| 4      | 0 = No Chaining<br>1 = Chaining | Chaining byte           |
| 5      | _                               | Timeout Low Byte        |
| 6      | _                               | Timeout High Byte       |

#### **Output:**

On successful reception, the entire data from the initiator device would be returned from offset 0x04.

| Offset                    | Description                     | <b>Detailed description</b> |  |
|---------------------------|---------------------------------|-----------------------------|--|
| 0                         |                                 | Reserved for future use     |  |
| 1                         |                                 | Reserved for future use     |  |
| 2                         |                                 | Reserved for future use     |  |
| 3                         | 0 = No Chaining<br>1 = Chaining | Chaining                    |  |
| Offset 4 to<br>offset 4+N | N data bytes                    | Bytes Received              |  |

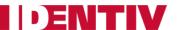

### 6.3.4.18: CNTLESS\_P2P\_TARGET\_SEND

This Escape command is used to send data to an initiator device. Prior to using this command, the device should have been successfully switched to target mode using <a href="CNTLESS\_P2P\_SWITCH\_MODES">CNTLESS\_P2P\_SWITCH\_MODES</a> (E9).

### Input:

| Offset                              | Description                     | Detailed description                    |  |
|-------------------------------------|---------------------------------|-----------------------------------------|--|
| 0                                   | Escape code (0xEB)              | Target Send                             |  |
| 1                                   | 0x00                            | Reserved for future use                 |  |
| 2                                   | 0x00                            | Reserved for future use                 |  |
| 3                                   | 0x00                            | Reserved for future use                 |  |
| 4                                   | 0 = No Chaining<br>1 = Chaining | Chaining byte                           |  |
| 5                                   |                                 | Timeout Low Byte                        |  |
| 6                                   |                                 | Timeout High Byte                       |  |
| Offset 7 to N data bytes offset 7+N |                                 | Bytes to be sent to<br>Initiator device |  |

### **Output:**

After the data bytes are sent successfully, the firmware will use the Chaining byte to indicate if it is ready to send more bytes.

| Offset | Description                     | Detailed description    |
|--------|---------------------------------|-------------------------|
| 0      |                                 | Reserved for future use |
| 1      |                                 | Reserved for future use |
| 2      |                                 | Reserved for future use |
| 3      | 0 = No Chaining<br>1 = Chaining | Chaining                |

### 6.3.4.19: CNTLESS\_P2P\_INITIATOR\_DESELECT

This Escape command is used by the application to deselect the target device towards the end of P2P communication.

### Input:

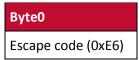

### **Output:**

The deselect response as received from the target will be sent in the response buffer from offset 0x00.

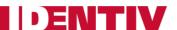

### 6.3.4.20: CNTLESS\_P2P\_INITIATOR\_TRANSCEIVE

This Escape command is used to send data to a target device. Prior to using this command, the device should have been successfully switched to initiator mode using <a href="Mailto:CNTLESS\_P2P\_SWITCH\_MODES">CNTLESS\_P2P\_SWITCH\_MODES</a> (E9).

### Input:

| Offset                 | Description                     | Detailed description              |  |  |
|------------------------|---------------------------------|-----------------------------------|--|--|
| 0                      | Escape code (0xE7)              | Initiator transceive              |  |  |
| 1                      | 0x00                            | Reserved for future use           |  |  |
| 2                      | 0x00                            | Reserved for future use           |  |  |
| 3                      | 0x00                            | Reserved for future use           |  |  |
| 4                      | 0 = No Chaining<br>1 = Chaining | Chaining                          |  |  |
| 5                      | _                               | Timeout Low Byte                  |  |  |
| 6                      | _                               | Timeout High Byte                 |  |  |
| Offset 7 to offset 7+N | N bytes of data                 | Bytes to be sent to target device |  |  |

### **Output:**

On successful reception of data from the target, the entire data is available from offset 0x04. The value of the Chaining byte indicates whether additional data is present.

| Offset                 | Description                     | Detailed description    |  |  |
|------------------------|---------------------------------|-------------------------|--|--|
| 0                      |                                 | Reserved for future use |  |  |
| 1                      |                                 | Reserved for future use |  |  |
| 2                      |                                 | Reserved for future use |  |  |
| 3                      | 0 = No Chaining<br>1 = Chaining | Chaining                |  |  |
| Offset 4 to offset 4+N | N data bytes                    | Bytes received          |  |  |

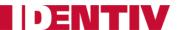

### 6.3.4.21: CNTLESS\_NFC\_SINGLESHOT

This Escape command is used to switch the device to Single-shot mode.

### Input:

| Offset | Description        | Detailed description                                                                                                    |
|--------|--------------------|----------------------------------------------------------------------------------------------------|
| 0      | Escape code (0xEC) | NFC Single-shot mode.  To perform test cases as defined in the NFC Test-Cases-For Digital-Protocol Tag 4 (Type A and Type B) test cases.                                                                      |
| 1      | 0x01               | NFC_DEP supported.  To perform test cases in Peer2Peer mode, as defined in the NFC Test-Cases-For-Digital-Protocol.  If a value other than 0x01 is given, NFC_DEP is not supported in the preceding I-Blocks. |

### **Output:**

| Output buffer |
|---------------|
| NULL          |

### 6.3.4.22: CNTLESS\_NFC\_LOOPBACK

This Escape command is used to switch the device to Loop-back mode.

### Input:

| Offset | Description        | Detailed description                                                                                         |
|--------|--------------------|----------------------------------------------------------------------------------------------------|
| 0      | Escape code (0xED) | NFC Loop-back mode.                                                                                          |
| 1      |                    | NFC_DEP supported.  If a value other than 0x01 is given, NFC_DEP is not supported in the preceding I-Blocks. |

## **Output:**

Output buffer

NULL

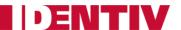

## 6.3.4.23: CNTLESS\_GET\_SET\_NFC\_PARAMS

This Escape command is supported through the <u>READER\_GENERIC\_ESCAPE</u> command. During NFC operation, number parameters like DID, LRi, PSL\_REQ\_BRS, and PSL\_REQ\_FSL can be controlled from the application.

#### Input:

To **set** the parameters, the command syntax is:

| -    |      | •    | Byte3<br>P2 | Byte4<br>Lc | Byte5         | Byte6      | Byte7         | Byte 8 | Le |
|------|------|------|-------------|-------------|---------------|------------|---------------|--------|----|
| 0xFF | 0x70 | 0x04 | 0xE6        | 0x04        | 0x04 (opcode) | 0x01 = SET | NFC Parameter | Value  | 00 |

To **get** the parameters, the command syntax is:

| •    | · ·  | Byte2<br>P1 | Byte3<br>P2 | Byte4<br>Lc | Byte5         | Byte6      | Byte7         | Le |
|------|------|-------------|-------------|-------------|---------------|------------|---------------|----|
| 0xFF | 0x70 | 0x04        | 0xE6        | 0x03        | 0x04 (opcode) | 0x00 = GET | NFC Parameter | 00 |

The value of byte 7 (NFC Parameter) is interpreted from this table:

| Byte 7 Value       | Description                  |
|--------------------|------------------------------|
| 0x00 = DID         | Device Identification Number |
| 0x01 = LRi         | Length Reduction field       |
| 0x02 = PSL_REQ_BRS | BRS used in PSL_REQ          |
| 0x03 = PS_REQ_FSL  | FSL used in PSL_REQ          |

#### 6.3.4.24: CNTLESS\_GET\_P2P\_EXTERNAL\_RF\_STATE

This Escape command is supported through the <u>READER\_GENERIC\_ESCAPE</u> message. This command is used to check whether the external RF was reset after the reader was detected in target mode.

### Input:

| Byte0<br>CLA | Byte1<br>INS | Byte2<br>P1 | Byte3<br>P2 | Byte4<br>Lc | Byte5         | Le |
|--------------|--------------|-------------|-------------|-------------|---------------|----|
| 0xFF         | 0x70         | 0x04        | 0xE6        | 0x01        | 0x06 (opcode) | 00 |

### **Output:**

If the command is successful, a single byte is returned which indicates the value of the parameter:

- Bit 0 = 1 when a present external RF field is switched off.
- Bit 1 = 1 when an external RF field is detected.
- Bit 2 through Bit 7 always read as 0, and are reserved for future use.

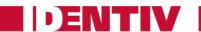

# 7: Appendixes

# 7.1: Appendix A: Status Words table

| SW1  | SW2  | Description              |
|------|------|--------------------------|
| 0x90 | 0x00 | NO ERROR                 |
| 0x63 | 0x00 | NO INFORMATION GIVEN     |
| 0x65 | 0x81 | MEMORY FAILURE           |
| 0x67 | 0x00 | LENGTH INCORRECT         |
| 0x68 | 0x00 | CLASS BYTE INCORRECT     |
| 0x6A | 0x81 | FUNCTION NOT SUPPORTED   |
| 0x6B | 0x00 | WRONG PARAMETER P1-P2    |
| 0x6D | 0x00 | INVALID INSTRUCTION BYTE |
| 0x6E | 0x00 | CLASS NOT SUPPORTED      |
| 0x6F | 0x00 | UNKNOWN COMMAND          |

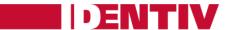

### 7.2: Appendix B: Sample Code Using Escape Commands

```
File Name: CLOUD 370x F Escape.h
#ifndef _CLOUD_370xF_ESCAPE_H_
#define _CLOUD_370xF_ESCAPE_H_
#ifdef __cplusplus
extern"C" {
#endif
#pragma pack (1)
typedef struct
  BYTE byMajorVersion;
  BYTE byMinorVersion;
  BYTE bySupportedModes;
  WORD wSupportedProtocols;
  WORD winputDevice;
  BYTE byPersonality;
  BYTE byMaxSlots;
  BYTE bySerialNoLength;
  BYTE abySerialNumber [28];
} ReaderInfoExtended;
#pragma pack ()
#define IOCTL_CCID_ESCAPE
                                          SCARD_CTL_CODE (0xDAC)
#define READER_SET_MODE
                                          0x01
#define READER GET MODE
                                          0x02
#define READER_GETIFDTYPE
                                          0x12
#define READER_LED_CONTROL
                                          0x19
#define READER_LED_CONTROL_BY_FW
#define READER_GETINFO_EXTENDED
                                          0x1E
#define READER_RDWR_USR_AREA
                                          0xF0
#define CNTLESS_GETCARDINFO
                                          0x11
#define CNTLESS GET ATS ATQB
                                          0x93
#define CNTLESS_CONTROL_PPS
                                          0x99
#define CNTLESS_RF_SWITCH
                                          0x96
#define CNTLESS_SWITCH_RF_ON_OFF
                                          0x9C
#define CNTLESS_GET_BAUDRATE
                                          0x9E
#define CNTLESS_CONTROL_RETRIES
                                          0xA7
#define CNTLESS_CONTROL_POLLING
                                          0xAC
#define CNTLESS_GET_CARD_DETAILS
                                          0xDA
#define CNTLESS_SET_CONFIG_PARAMS
                                          0xE1
#define CNTLESS_IS_COLLISION_DETECTED
                                          0xE4
#define CNTLESS_FELICA_PASS_THRU
                                          0xF3
#define CNTLESS_P2P_SWITCH_MODES
                                          0xE9
#define CNTLESS_P2P_TARGET_RECEIVE
                                          0xEA
#define CNTLESS_P2P_TARGET_SEND
                                          0xEB
#define CNTLESS P2P INITIATOR TRANSCEIVE 0xE7
#define CNTLESS_NFC_SINGLESHOT
                                          0xEC
#define CNTLESS_NFC_LOOPBACK
                                          0xED
#ifdef __cplusplus
#endif
#endif
```

Page 78 of 82

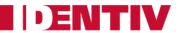

```
File Name: CLOUD 370x F Escape.c
#include <windows.h>
#include <winbase.h>
#include <stdio.h>
#include <conio.h>
#include "winscard.h"
#include "winerror.h"
#include "CLOUD 370xF Escape.h"
VOID main(VOID)
{
                   ContextHandle;
  SCARDCONTEXT
                    CardHandle;
  SCARDHANDLE
  ReaderInfoExtended strReaderInfo;
  BYTE
                    InBvte, i;
  DWORD
                    BytesRead, ActiveProtocol;
  ULONG
                     ret;
  char
                     *s;
                     *ReaderName[] = {"Identive CLOUD 3700 F Contactless Reader 0",
                                     NULL };
ContextHandle = -1;
  ret = SCardEstablishContext(SCARD_SCOPE_USER, NULL, NULL, &ContextHandle);
  if (ret == SCARD_S_SUCCESS)
     s = ReaderName[0];
     printf("Connecting to reader %s\n", s);
     ret = SCardConnect( ContextHandle,
                        SCARD_SHARE_DIRECT,
                        SCARD_PROTOCOL_UNDEFINED,
                        &CardHandle,
                        &ActiveProtocol);
     if (ret == SCARD_S_SUCCESS)
     {
       InByte = 0x1E;
       ret = SCardControl( CardHandle,
                          IOCTL_CCID_ESCAPE,
                          &InByte,
                          1,
                          &strReaderInfo,
                          sizeof(strReaderInfo),
                        &BvtesRead);
       if (SCARD_S_SUCCESS == ret) {
          (strReaderInfo.byMajorVersion& 0x0F));
          printf("minor version: \t\t\d\d\n", (strReaderInfo.byMinorVersion\& 0xF0)>> 4,
(strReaderInfo.byMinorVersion& 0x0F));
          printf("modes:\t\t\t%d\n", strReaderInfo.bySupportedModes);
          printf("protocols: \t\t\04x\n", strReaderInfo.wSupportedProtocols);
          printf("input device:\t\t\%04x\n", strReaderInfo.winputDevice);\\
          printf("personality:\t\t\d\n", strReaderInfo.byPersonality);\\
          printf("maxslots:\t\t%d\n", strReaderInfo.byMaxSlots);
          printf("serial no length:\t%d\n", strReaderInfo.bySerialNoLength);\\
          printf("serial no:\t\t");
```

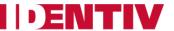

```
for (i = 0; i <strReaderInfo.bySerialNoLength; i++)</pre>
               if (strReaderInfo.abySerialNumber[i] != 0) printf("%c",
strReaderInfo.abySerialNumber[i]);
         } else {
           printf("SCardControl failed: %08X\n", ret);
      }
      else {
         printf("SCardConnect failed: %08X\n", ret);
      ret = SCardReleaseContext(ContextHandle);
   }
   else
   {
      \verb|printf("\n SCardEstablishContext failed with \$.81X", ret)|;\\
   }
  printf("\npress any key to close the test tool\n");
  getch();
}
```

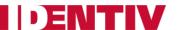

# 7.3: Appendix C: Mechanical Drawings

# 7.3.1: Reader (without stand)

**NOTE:** All dimensions on these mechanical drawings are in millimeters.

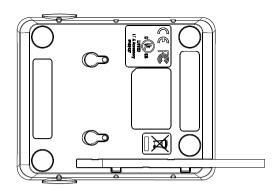

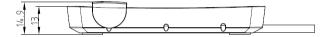

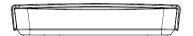

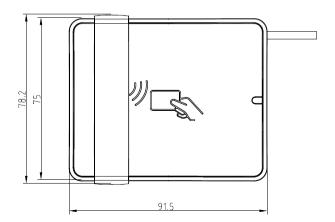

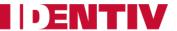

# 7.3.2: Reader on Stand

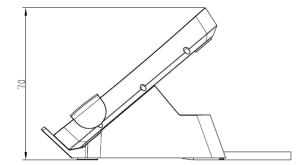

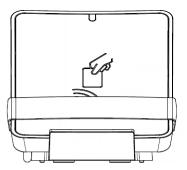

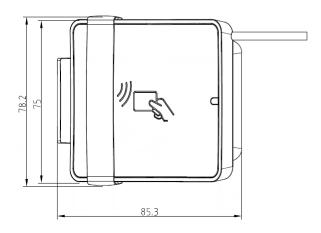